# Package 'ERPM'

May 10, 2024

Type Package

Title Exponential Random Partition Models

Version 0.2.0

Date 2024-05-03

Description Simulates and estimates the Exponential Random Partition Model presented in the paper Hoffman, Block, and Snijders (2023) [<doi:10.1177/00811750221145166>](https://doi.org/10.1177/00811750221145166). It can also be used to estimate longitudinal partitions, following the model proposed in Hoffman and Chabot (2023) [<doi:10.1016/j.socnet.2023.04.002>](https://doi.org/10.1016/j.socnet.2023.04.002). The model is an exponential family distribution on the space of partitions (sets of non-overlapping groups) and is called in reference to the Exponential Random Graph Models (ERGM) for networks.

License GPL  $(>= 3)$ 

Depends  $R$  ( $>= 4.2$ )

Imports numbers, utils, stats, igraph, RColorBrewer, snowfall

**Suggests** knitr, rmarkdown, test that  $(>= 3.0.0)$ 

Config/testthat/edition 3

Encoding UTF-8

LazyData true

RoxygenNote 7.3.1

Collate 'erpm-package.R' 'functions\_utility.R' 'functions\_Metropolis.R' 'functions\_burninthining.R' 'functions\_change\_statistics.R' 'functions\_estimate.R' 'functions\_exactcalculations.R' 'functions\_exchange\_algorithm.R' 'functions\_loglikelihood.R' 'functions\_output.R' 'functions\_phase1.R' 'functions\_phase2.R' 'functions\_phase3.R' 'functions\_statistics.R' 'functions\_visualisation.R' 'outcomeObjects.R'

URL <https://github.com/stocnet/ERPM>

BugReports <https://github.com/stocnet/ERPM/issues>

NeedsCompilation no

Author Marion Hoffman [cre, aut, cph] (<<https://orcid.org/0000-0002-0741-7760>>), Alexandra Amani [aut], Nico Keiser [aut] Maintainer Marion Hoffman <marion.hoffman.31@gmail.com>

Repository CRAN

Date/Publication 2024-05-10 17:53:16 UTC

# R topics documented:

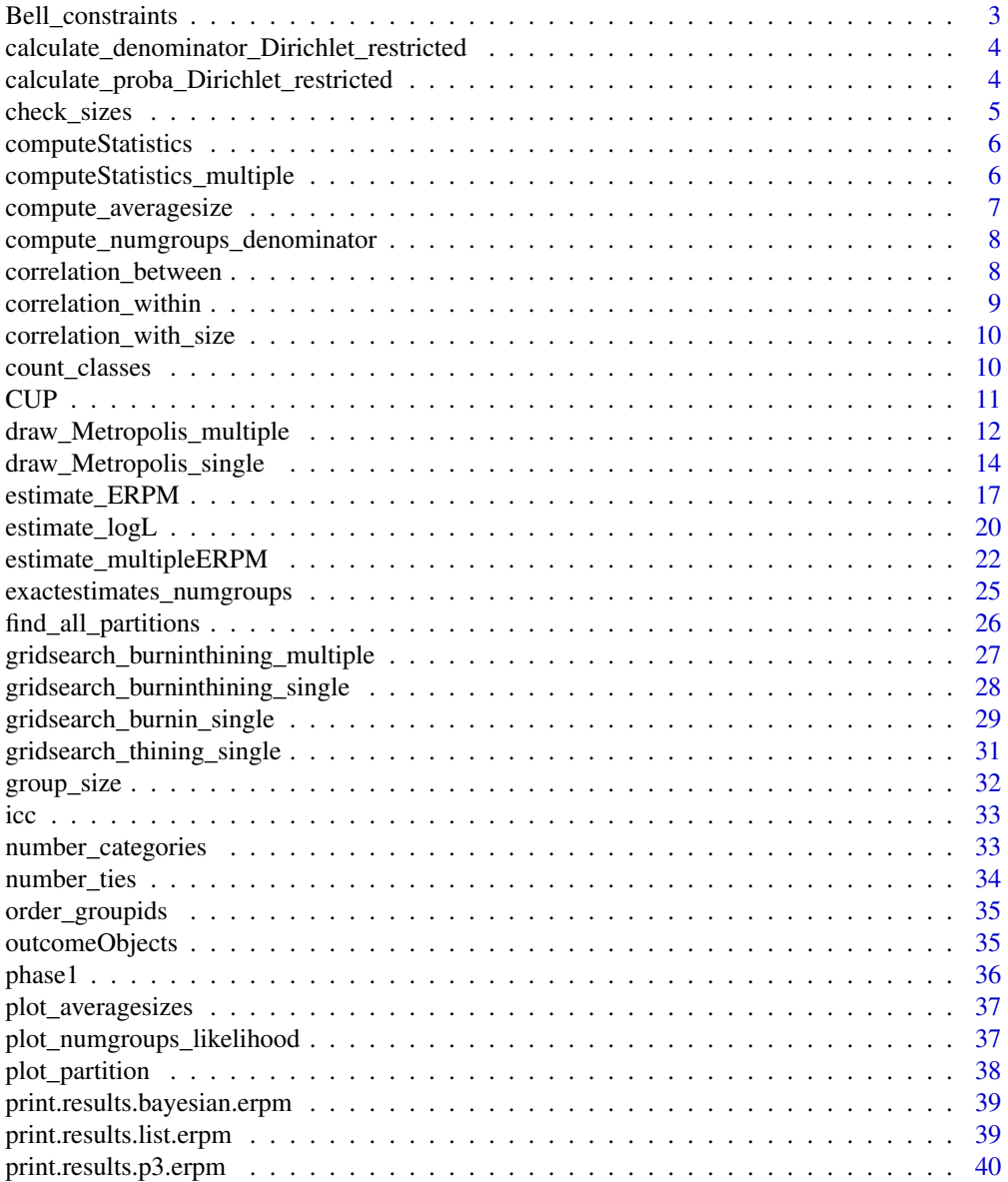

## <span id="page-2-0"></span>Bell\_constraints 3

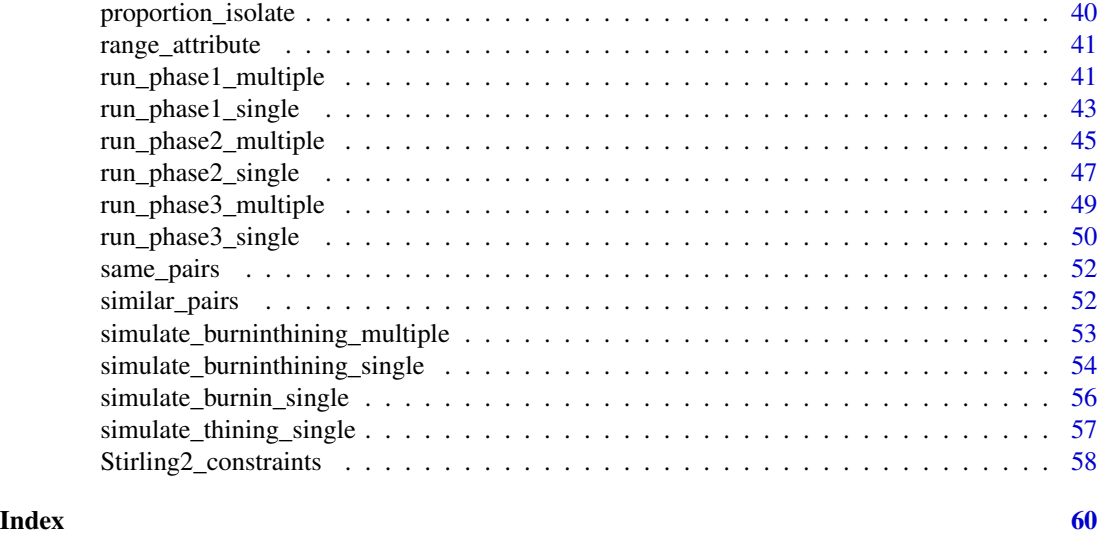

Bell\_constraints *Function to calculate the number of partitions with groups of sizes between smin and smax*

## Description

Function to calculate the number of partitions with groups of sizes between smin and smax

#### Usage

```
Bell_constraints(n, smin, smax)
```
#### Arguments

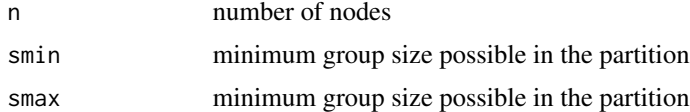

#### Value

a numeric

## Examples

```
n < -6size_min <- 2
size_max <- 4
Bell_constraints(n,size_min,size_max)
```
<span id="page-3-0"></span>calculate\_denominator\_Dirichlet\_restricted *Calculate Dirichlet denominator*

#### Description

Recursive function to calculate the denominator for the model with a single statistic for the number of groups and a given parameter value. The set of possible partitions can be restricted to partitions with groups of a certain size.

#### Usage

calculate\_denominator\_Dirichlet\_restricted(n, smin, smax, alpha, results)

#### Arguments

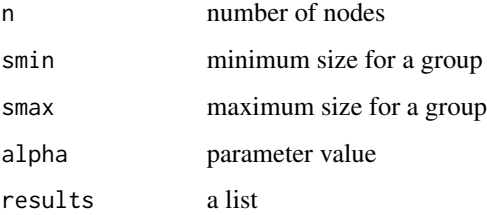

#### Value

a numeric

calculate\_proba\_Dirichlet\_restricted *Calculate Dirichlet probability*

#### Description

Calculate the probability of observing a partition with a given number of groups for a model with a single statistic for the number of groups and a given parameter value. The set of possible partitions can be restricted to partitions with groups of a certain size.

#### Usage

```
calculate_proba_Dirichlet_restricted(alpha, stat, n, smin, smax)
```
## <span id="page-4-0"></span>check\_sizes 5

## Arguments

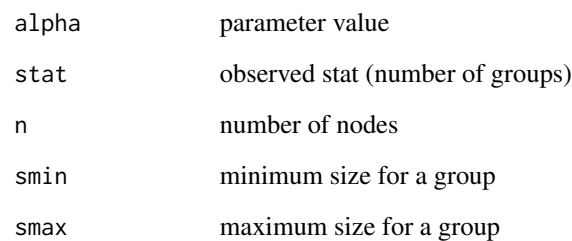

#### Value

a numeric

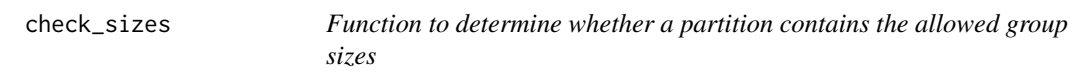

## Description

Function to determine whether a partition contains the allowed group sizes

## Usage

check\_sizes(partition, sizes.allowed, numgroups.allowed)

## Arguments

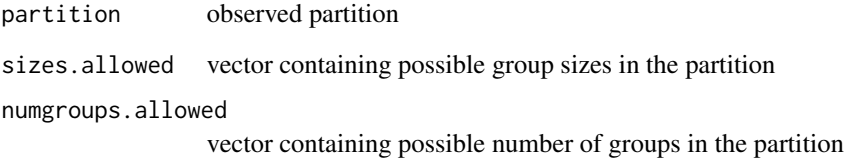

#### Value

boolean

<span id="page-5-0"></span>computeStatistics *Compute Statistics*

#### Description

Function that computes the statistic vector for a given partition and a given model

#### Usage

computeStatistics(partition, nodes, effects, objects)

#### Arguments

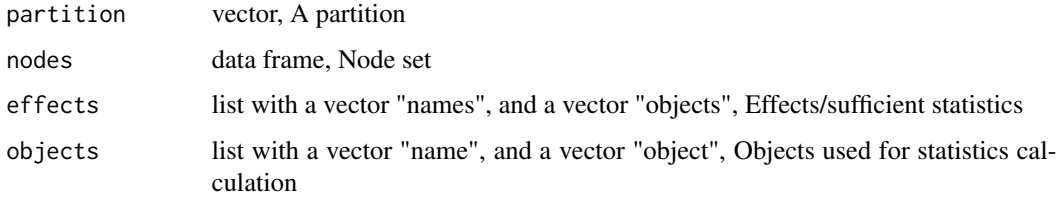

#### Value

the statistics

computeStatistics\_multiple *Compute Statistics multiple*

#### Description

Function that computes the statistic vector for given (multiple) partitions and a given model

#### Usage

```
computeStatistics_multiple(
  partitions,
  presence.tables,
  nodes,
  effects,
  objects,
  single.obs = NULL
\mathcal{E}
```
## <span id="page-6-0"></span>compute\_averagesize 7

## Arguments

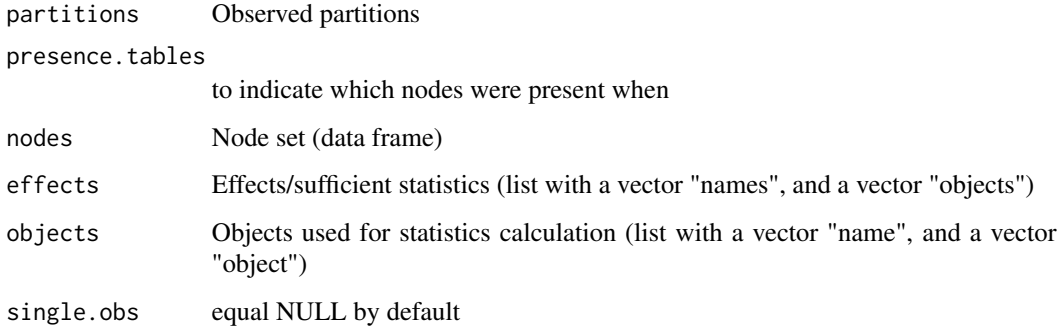

#### Value

A list

compute\_averagesize *Compute the average size of a random partition*

#### Description

Recursive function to compute the average size of a random partition for a given number of nodes

#### Usage

```
compute_averagesize(num.nodes)
```
#### Arguments

num.nodes number of nodes

## Value

a numeric

## Examples

```
n \le -6compute_averagesize(n)
```
<span id="page-7-0"></span>compute\_numgroups\_denominator

*Compute denominator for model with number of groups*

#### Description

Recursive function to compute the value of the denominator for the model with a single statistic which is the number of groups

#### Usage

```
compute_numgroups_denominator(num.nodes, alpha)
```
#### Arguments

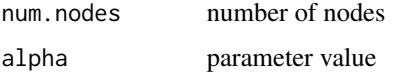

#### Value

a numeric

correlation\_between *Between groups correlation*

#### Description

This function computes the correlation between the group averages of the two attributes.

#### Usage

```
correlation_between(partition, attribute1, attribute2)
```
#### Arguments

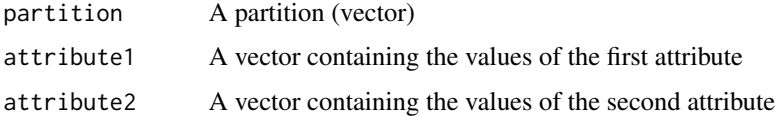

#### Value

A number corresponding to the correlation coefficient

## <span id="page-8-0"></span>correlation\_within 9

#### Examples

 $p \leftarrow c(1, 2, 2, 3, 3, 4, 4, 4, 5)$ at <- c(3,5,23,2,1,0,3,9,2) at2 <- c(3,5,20,2,1,0,0,9,0) correlation\_between(p,at,at2)

correlation\_within *Within groups correlation*

#### Description

This function computes the correlation between the two attributes for individuals in the same group.

#### Usage

```
correlation_within(partition, attribute1, attribute2, group)
```
#### Arguments

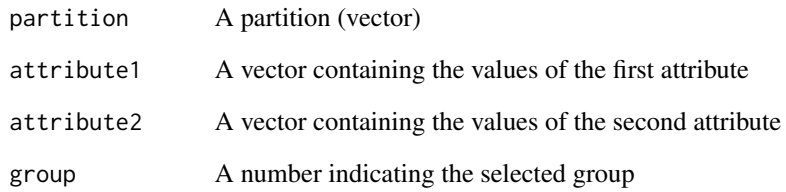

#### Value

A number corresponding to the correlation coefficient

## Examples

 $p \leftarrow c(1, 2, 2, 3, 3, 4, 4, 4, 5)$ at  $\leq$  c(3,5,23,2,1,0,3,9,2) at2 <- c(3,5,20,2,1,0,0,9,0) correlation\_within(p,at,at2,4) <span id="page-9-0"></span>correlation\_with\_size *Correlation with size*

#### Description

This function computes the correlation between an attribute and the size of the groups.

#### Usage

```
correlation_with_size(partition, attribute, categorical)
```
#### Arguments

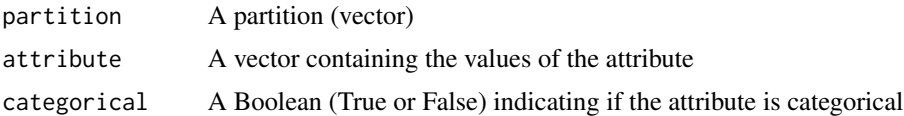

## Value

A number corresponding to the correlation coefficient if the attribute is numerical or the correlation ratio if the attribute is categorical.

#### Examples

 $p \leftarrow c(1, 2, 2, 3, 3, 4, 4, 4, 5)$ at <- c(3,5,23,2,1,0,3,9,2) correlation\_with\_size(p,at,categorical=FALSE)

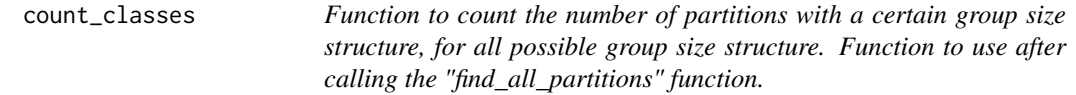

#### Description

Function to count the number of partitions with a certain group size structure, for all possible group size structure. Function to use after calling the "find\_all\_partitions" function.

#### Usage

```
count_classes(allpartitions)
```
#### Arguments

allpartitions matrix containing all possible partitions for a nodeset

#### <span id="page-10-0"></span> $CUP$  11

#### Value

integer(number of partitions with different group structures)

#### Examples

```
#find partitions first
n \leq -6all_partitions <- find_all_partitions(n)
# count classes
counts_partition_classes <- count_classes(all_partitions)
```
CUP *CUP*

#### Description

This function tests a partition statistic against a "conditional uniform partition null hypothesi: It compares a statistic computed on an observed partition and the same statistic computed on a set of permuted partition (partitions with the same group structure as the observed partition, with nodes being permuted).

#### Usage

```
CUP(observation, fun, permutations = NULL, num.permutations = 1000)
```
#### Arguments

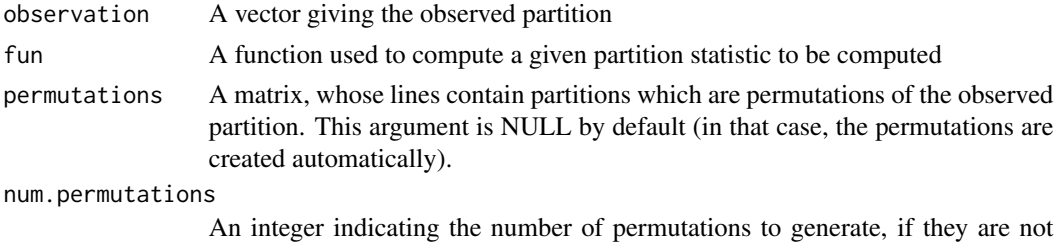

#### Details

This test is similar to Conditional Uniform Graph tests in networks (we translate this into Condtional Uniform Partition tests).

already given. 1000 permutations are generated by default.

#### Value

The value of the statistic calculated for the observed partition, the mean value of the statistic among permuted partitions, the standard deviation of the statistic among permuted partitions, the proportion of permutation below the observed statistic, the proportion of permutation above the observed statistic, the lower boundary of the 95% CI, the upper boundary of the 95% CI

#### Examples

```
p \leftarrow c(1, 2, 2, 3, 3, 4, 4, 4, 5)at \leq c(0,1,1,1,1,0,0,0,0)CUP(p,fun=function(x){same_pairs(x,at,'avg_pergroup')})
```
draw\_Metropolis\_multiple

*Draw Metropolis multiple*

#### Description

Function to sample the model with a Markov chain (single partition procedure).

#### Usage

```
draw_Metropolis_multiple(
  theta,
  first.partitions,
 presence.tables,
  nodes,
  effects,
  objects,
 burnin,
  thining,
  num.steps,
  neighborhood = c(0.7, 0.3, 0),numgroups.allowed,
 numgroups.simulated,
  sizes.allowed,
  sizes.simulated,
  return.all.partitions = FALSE,
  verbose = FALSE
)
```
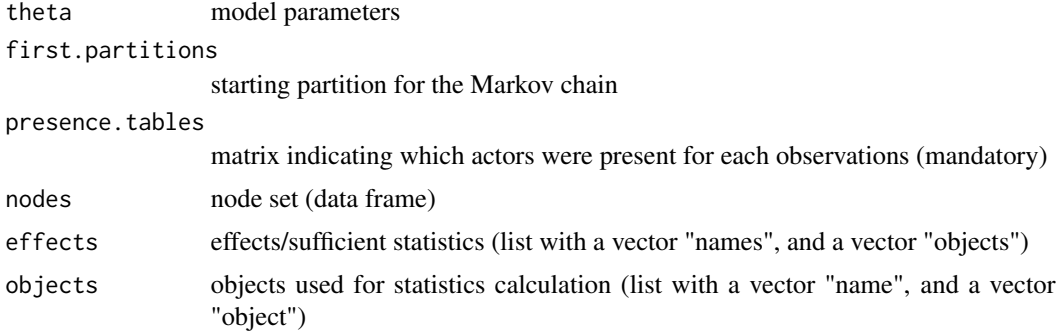

<span id="page-11-0"></span>

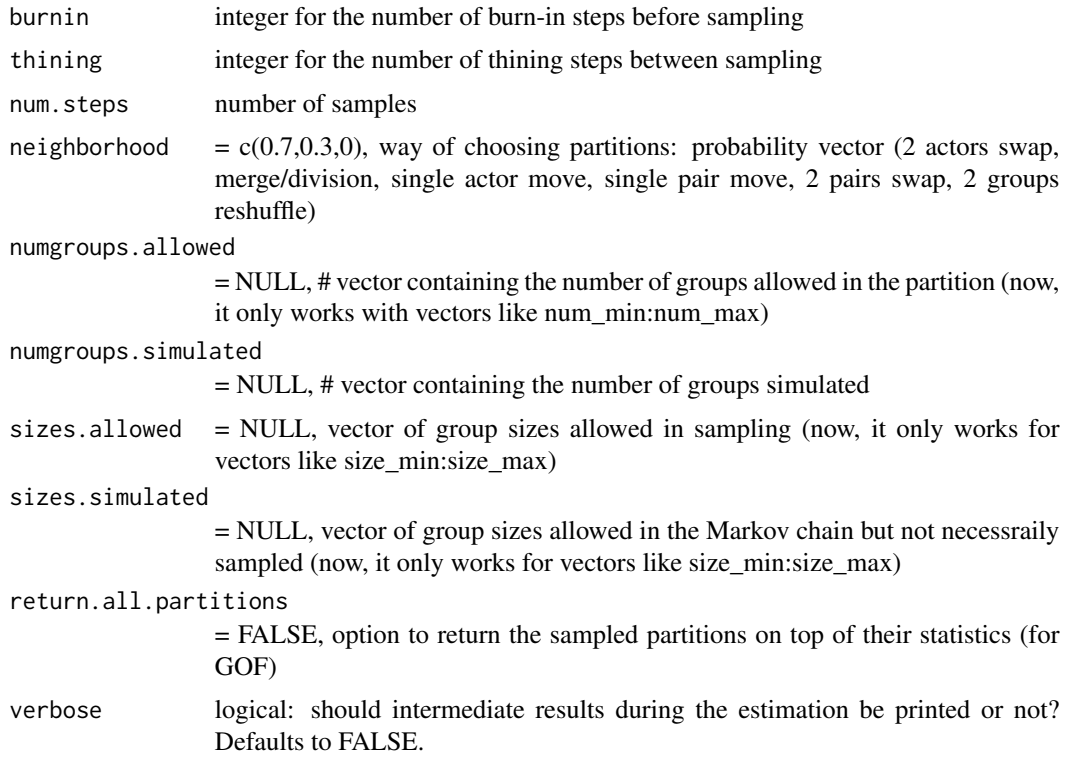

A list

## Examples

```
# define an arbitrary set of n = 6 nodes with attributes, and an arbitrary covariate matrix
n < - 6nodes <- data.frame(label = c("A","B","C","D","E","F"),
                    gender = c(1, 1, 2, 1, 2, 2),age = c(20,22,25,30,30,31))
friendship \leq matrix(c(0, 1, 1, 1, 0, 0,1, 0, 0, 0, 1, 0,
                       1, 0, 0, 0, 1, 0,
                       1, 0, 0, 0, 0, 0,
                       0, 1, 1, 0, 0, 1,
                       0, 0, 0, 0, 1, 0), 6, 6, TRUE)
# specify whether nodes are present at different points of time
presence.tables \leq matrix(c(1, 1, 1, 1, 1, 1,
                            0, 1, 1, 1, 1, 1,
                            1, 0, 1, 1, 1, 1), 6, 3)
# choose effects to be included in the estimated model
effects_multiple <- list(names = c("num_groups","same","diff","tie","inertia_1"),
                objects = c("partitions","gender","age","friendship","partitions"),
```

```
objects2 = c("", "", "", "", "", ""))
objects_multiple <- list()
objects_multiple[[1]] <- list(name = "friendship", object = friendship)
# set parameter values for each of these effects
parameters <- c(-0.2,0.2,-0.1,0.5,1)
# set a starting point for the simulation
first.partitions \leq matrix(c(1, 1, 2, 2, 2, 3,
                             NA, 1, 1, 2, 2, 2,
                             1, NA, 2, 3, 3, 1), 6, 3)
# generate the simulated sample
nsteps <- 50
sample <- draw_Metropolis_multiple(theta = parameters,
                                    first.partitions = first.partitions,
                                    nodes = nodes,
                                   presence.tables = presence.tables,
                                    effects = effects_multiple,
                                    objects = objects_multiple,
                                   burnin = 100,
                                    thining = 100,
                                    num.steps = nsteps,
                                   neighborhood = c(0,1,0),numgroups.allowed = 1:n,
                                   numgroups.simulated = 1:n,
                                    sizes.allowed = 1:n,
                                    sizes.simulated = 1:n,
                                    return.all.partitions = TRUE)
```
draw\_Metropolis\_single

*Draw Metropolis single*

#### Description

Function to sample the model with a Markov chain (single partition procedure).

#### Usage

```
draw_Metropolis_single(
  theta,
  first.partition,
 nodes,
  effects,
  objects,
```
## draw\_Metropolis\_single 15

```
burnin,
  thining,
 num.steps,
 neighborhood = c(0.7, 0.3, 0),
 numgroups.allowed = NULL,
 numgroups.simulated = NULL,
 sizes.allowed = NULL,
 sizes.simulated = NULL,
 return.all.partitions = FALSE
\mathcal{L}
```
## Arguments

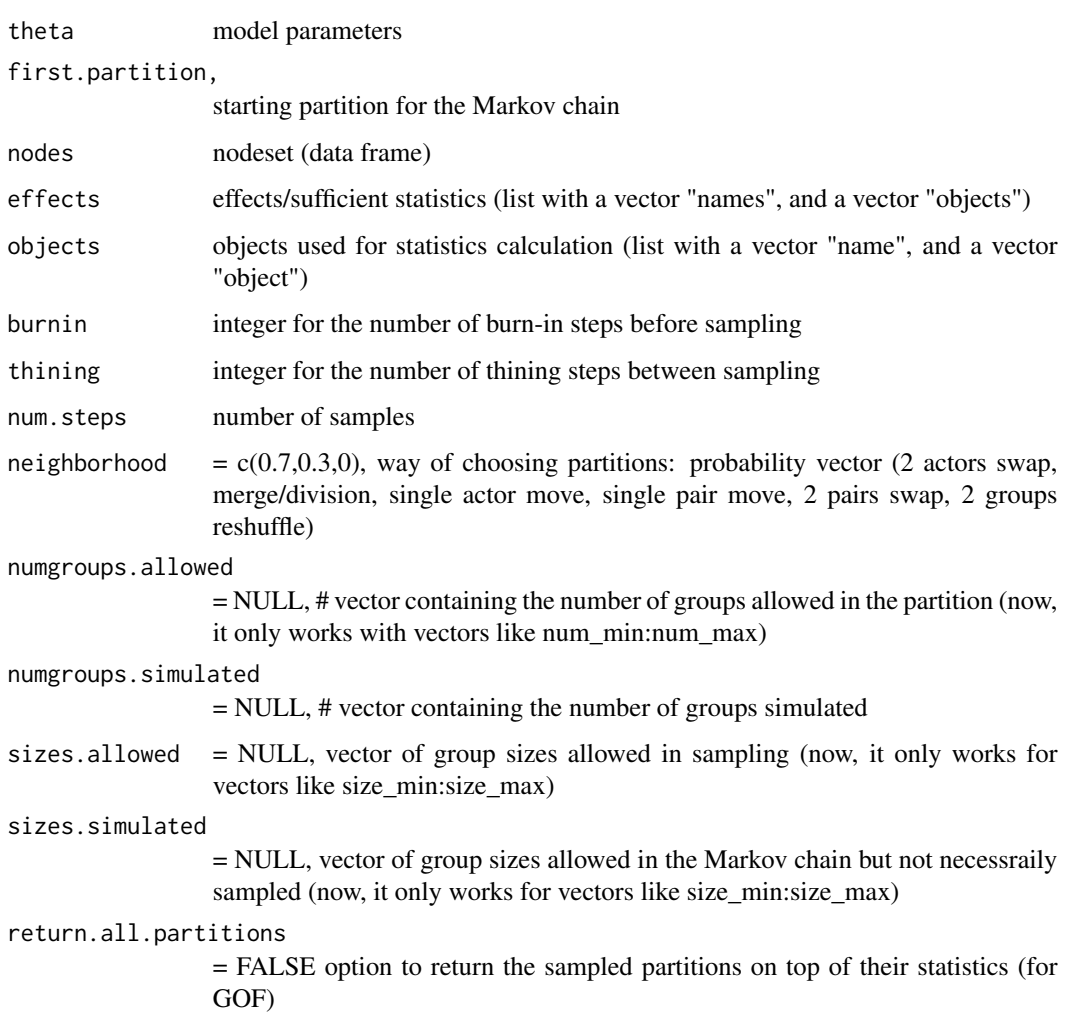

## Value

A list

#### Examples

```
# define an arbitrary set of n = 6 nodes with attributes, and an arbitrary covariate matrix
n < -6nodes <- data.frame(label = c("A","B","C","D","E","F"),
                    gender = c(1, 1, 2, 1, 2, 2),age = c(20,22,25,30,30,31))
friendship \leq matrix(c(0, 1, 1, 1, 0, 0,1, 0, 0, 0, 1, 0,
                       1, 0, 0, 0, 1, 0,
                       1, 0, 0, 0, 0, 0,
                       0, 1, 1, 0, 0, 1,
                       0, 0, 0, 0, 1, 0), 6, 6, TRUE)
# choose the effects to be included (see manual for all effect names)
effects <- list(names = c("num_groups","same","diff","tie"),
objects = c("partition","gender","age","friendship"))
objects <- list()
objects[[1]] <- list(name = "friendship", object = friendship)
# set parameter values for each of these effects
parameters <- c(-0.2, 0.2, -0.1, 0.5)
# generate simulated sample, by setting the desired additional parameters for the
# Metropolis sampler and choosing a starting point for the chain (first.partition)
nsteps <- 100
sample <- draw_Metropolis_single(theta = parameters,
                                 first.partition = c(1,1,2,2,3,3),
                                 nodes = nodes,
                                 effects = effects,
                                 objects = objects,
                                 burnin = 100,
                                 thining = 10,
                                 num.steps = nsteps,
                                 neighborhood = c(0,1,0),numgroups.allowed = 1:n,
                                 numgroups.simulated = 1:n,
                                 sizes.allowed = 1:n,
                                 sizes.simulated = 1:n,
                                 return.all.partitions = TRUE)
# or: simulate an estimated model
partition \leq c(1,1,2,2,2,3) # the partition already defined for the (previous) estimation
nsimulations <- 1000
simulations <- draw_Metropolis_single(theta = estimation$results$est,
                                      first.partition = partition,
                                      nodes = nodes,
                                      effects = effects,
                                      objects = objects,
                                      burnin = 100,
                                      thining = 20,
```

```
num.steps = nsimulations,
neighborhood = c(0,1,0),
sizes.allowed = 1:n,
sizes.simulated = 1:n,
return.all.partitions = TRUE)
```
<span id="page-16-1"></span><span id="page-16-0"></span>estimate\_ERPM *Estimate ERPM*

#### Description

Function to estimate a given model for a given observed partition. All options of the algorithm can be specified here.

#### Usage

```
estimate_ERPM(
  partition,
  nodes,
  objects,
  effects,
  startingestimates,
  gainfactor = 0.1,
  a.scaling = 0.8,
  r.truncation.p1 = -1,
  r.truncation.p2 = -1,
  burnin = 30,
  thining = 10,
  length.p1 = 100,min.iter.p2 = NULL,
  max.iter.p2 = NULL,
  multiplication.iter.p2 = 100,
  num.steps.p2 = 6,
  length.p3 = 1000,neighbourhood = c(0.7, 0.3, 0),fixed.estimates = NULL,
  numgroups.allowed = NULL,
  numgroups.simulated = NULL,
  sizes.allowed = NULL,
  sizes.simulated = NULL,
  double.averaging = FALSE,
  inv.zcov = NULL,
  inv.scaling = NULL,
  parallel = FALSE,
  parallel2 = FALSE,
  cpus = 1,
```

```
verbose = FALSE
\mathcal{L}
```
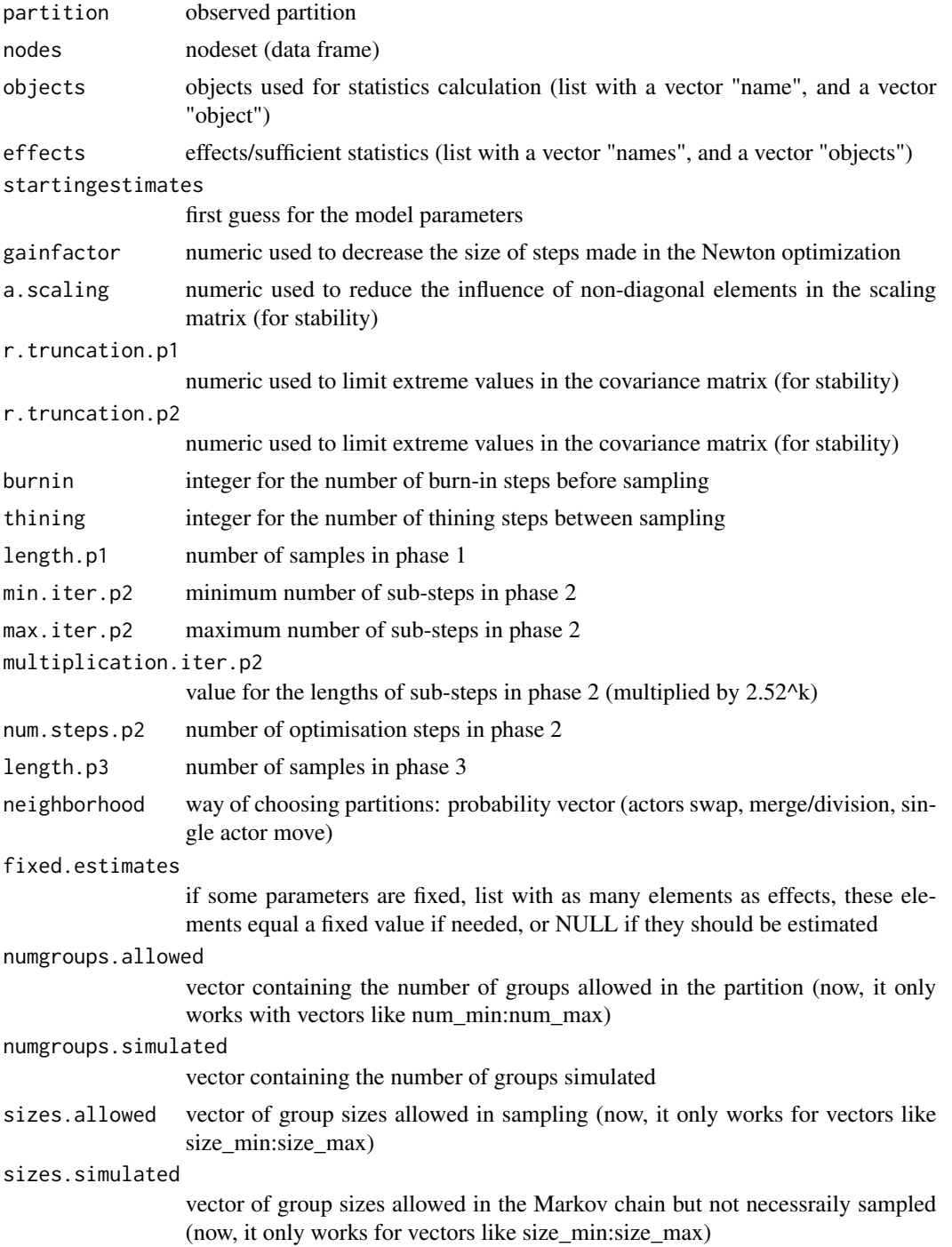

double.averaging

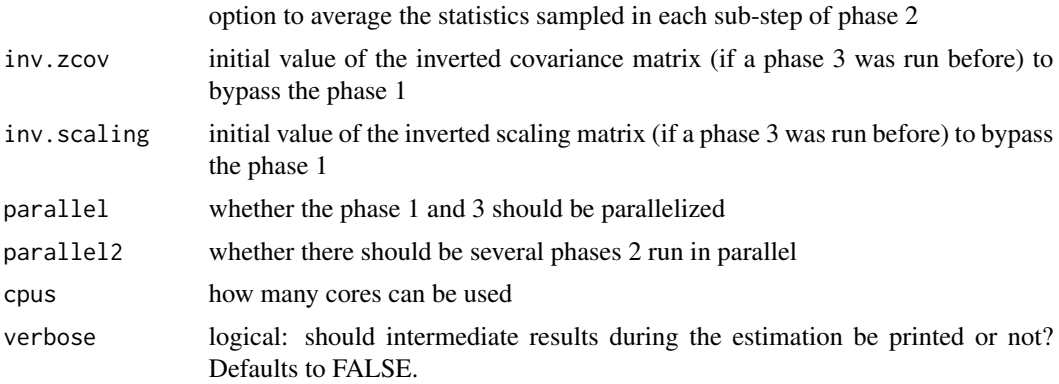

#### Value

A list with the outputs of the three different phases of the algorithm

#### Examples

```
# define an arbitrary set of n = 6 nodes with attributes, and an arbitrary covariate matrix
n < -6nodes \leq data.frame(label = c("A","B","C","D","E","F"),
                    gender = c(1, 1, 2, 1, 2, 2),age = c(20,22,25,30,30,31))
friendship \leq matrix(c(0, 1, 1, 1, 0, 0,1, 0, 0, 0, 1, 0,
                       1, 0, 0, 0, 1, 0,
                       1, 0, 0, 0, 0, 0,
                       0, 1, 1, 0, 0, 1,
                       0, 0, 0, 0, 1, 0), 6, 6, TRUE)
# choose the effects to be included (see manual for all effect names)
effects <- list(names = c("num_groups","same","diff","tie"),
                objects = c("partition","gender","age","friendship"))
objects <- list()
objects[[1]] <- list(name = "friendship", object = friendship)
# define observed partition
partition <-c(1,1,2,2,2,3)# estimate
startingestimates <- c(-2,0,0,0)
estimation <- estimate_ERPM(partition,
                            nodes,
                            objects,
                            effects,
                            startingestimates = startingestimates,
                            burnin = 100,
                            thining = 20,
                            length.p1 = 500, # number of samples in phase 1
```

```
multiplication.iter.p2 = 20, # iterations in phase 2
                            num.steps.p2 = 4, # number of phase 2 subphases
                           length.p3 = 1000) # number of samples in phase 3
# get results table
```
estimation

## estimate\_logL *Estimate log likelihood*

#### Description

Function to estimate the log likelihood of a model for an observed partition

#### Usage

```
estimate_logL(
 partition,
 nodes,
  effects,
  objects,
  theta,
  theta_0,
 M,
  num.steps,
 burnin,
  thining,
  neighborhoods = c(0.7, 0.3, 0),
  numgroups.allowed = NULL,
  numgroups.simulated = NULL,
  sizes.allowed = NULL,
  sizes.simulated = NULL,
  logL_0 = NULL,parallel = FALSE,
  cpus = 1,
  verbose = FALSE
)
```
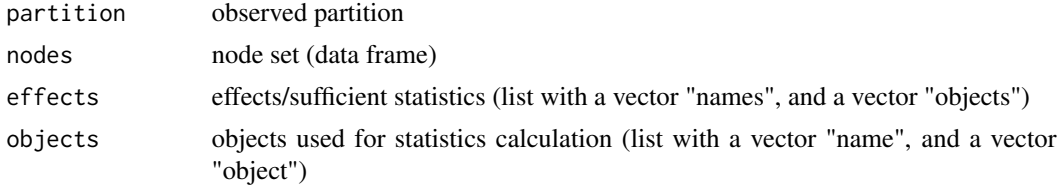

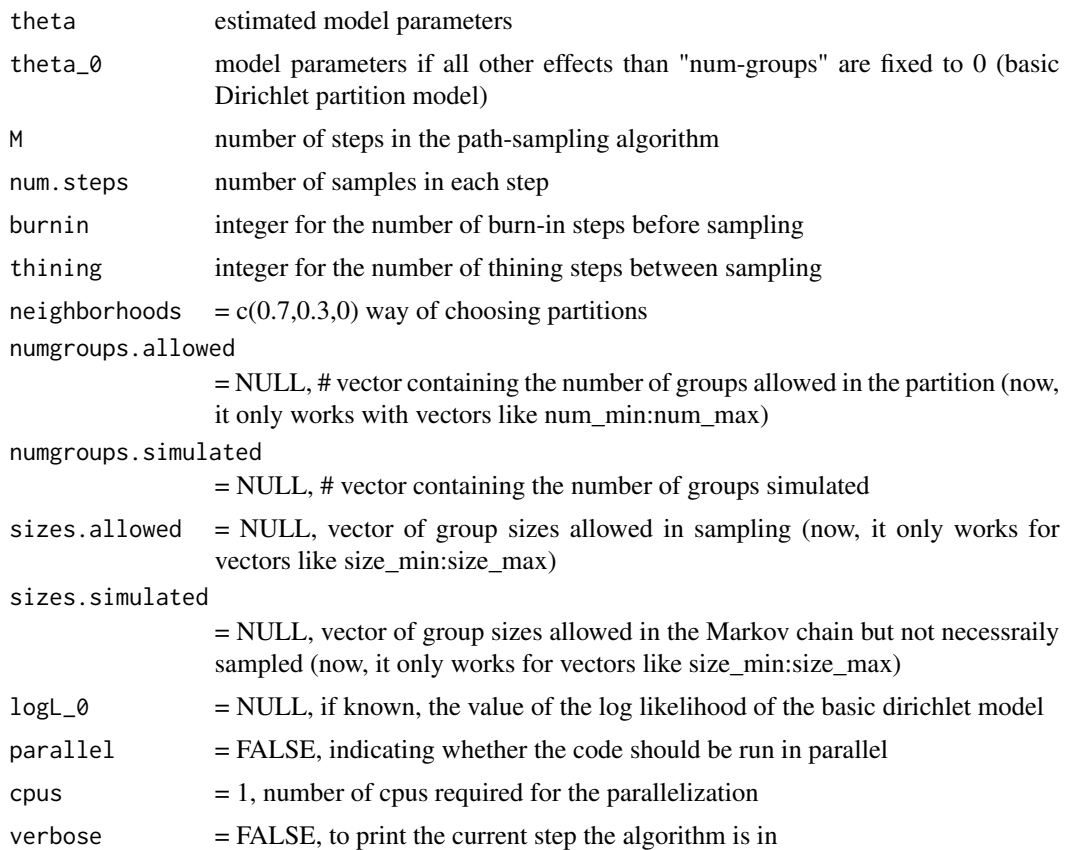

List with the log likelihood , AIC, lambda and the draws

#### Examples

# estimate the log-likelihood and AIC of an estimated model (e.g. useful to compare two models)

```
# define an arbitrary set of n = 6 nodes with attributes, and an arbitrary covariate matrix
n < - 6nodes \leq data.frame(label = c("A","B","C","D","E","F"),
                    gender = c(1, 1, 2, 1, 2, 2),age = c(20,22,25,30,30,31))
friendship \leq matrix(c(0, 1, 1, 1, 0, 0,
                       1, 0, 0, 0, 1, 0,
                       1, 0, 0, 0, 1, 0,
                       1, 0, 0, 0, 0, 0,
                       0, 1, 1, 0, 0, 1,
                       0, 0, 0, 0, 1, 0), 6, 6, TRUE)
# choose the effects to be included (see manual for all effect names)
```

```
effects <- list(names = c("num_groups","same","diff","tie"),
objects = c("partition","gender","age","friendship"))
```

```
objects <- list()
objects[[1]] <- list(name = "friendship", object = friendship)
# define observed partition
partition <-c(1,1,2,2,2,3)# (an exemplary estimation is internally stored in order to save time)
# first: estimate the ML estimates of a simple model with only one parameter
# for number of groups (this parameter should be in the model!)
likelihood_function <- function(x){ exp(x*max(partition)) / compute_numgroups_denominator(n,x)}
curve(likelihood_function, from=-2, to=0)
parameter_base <- optimize(likelihood_function, interval=c(-2, 0), maximum=TRUE)
parameters_basemodel <- c(parameter_base$maximum,0,0,0)
# estimate logL and AIC
logL_AIC <- estimate_logL(partition,
                          nodes,
                          effects,
                          objects,
                          theta = estimation$results$est,
                          theta0 = parameters_basemodel,
```

```
logL_AIC$logL
logL_AIC$AIC
```
estimate\_multipleERPM *Estimate ERPM for multiple observations*

 $M = 3,$ 

num.steps = 200, burnin =  $100$ , thining = 20)

#### Description

Function to estimate a given model for given observed (multiple) partitions. All options of the algorithm can be specified here.

#### Usage

```
estimate_multipleERPM(
 partitions,
 presence.tables,
 nodes,
  objects,
  effects,
  startingestimates,
  gainfactor = 0.1,
```
<span id="page-21-0"></span>

```
a.scaling = 0.8,
r.truncation.p1 = -1,
r.truncation.p2 = -1,
burnin = 30,
thining = 10,
length.p1 = 100,min.iter.p2 = NULL,
max.iter.p2 = NULL,
multiplication.iter.p2 = 200,
num.steps.p2 = 6,
length.p3 = 1000,neighborhood = c(0.7, 0.3, 0),
fixed.estimates = NULL,
numgroups.allowed = NULL,
numgroups.simulated = NULL,
sizes.allowed = NULL,
sizes.simulated = NULL,
double.averaging = FALSE,
inv.zcov = NULL,
inv.scaling = NULL,
parallel = FALSE,
parallel2 = FALSE,
cpus = 1,verbose = FALSE
```
#### Arguments

 $\mathcal{L}$ 

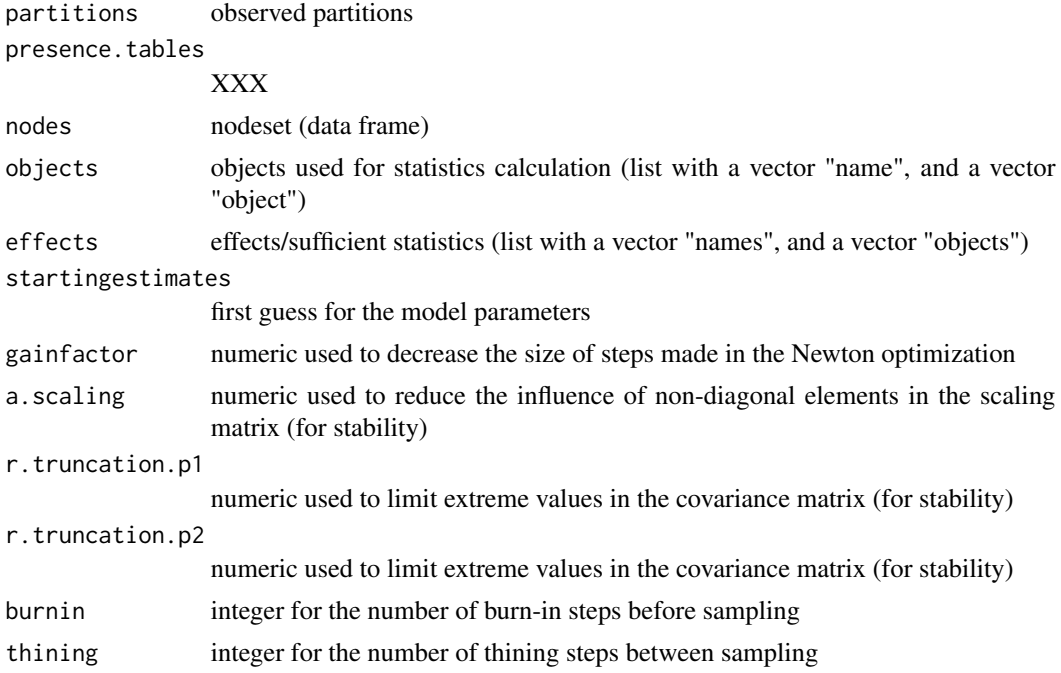

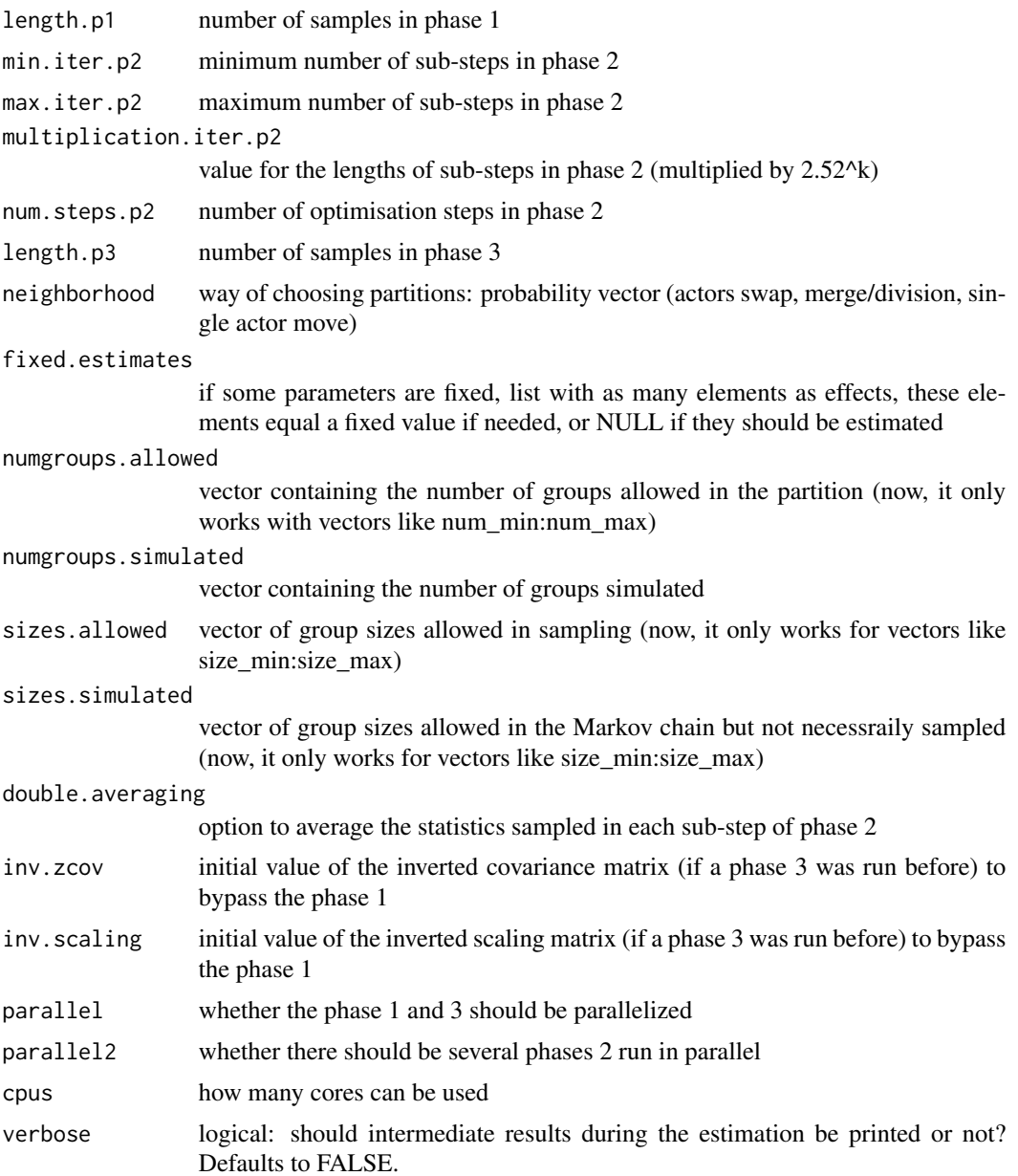

A list with the outputs of the three different phases of the algorithm

## Examples

```
# define an arbitrary set of n = 6 nodes with attributes, and an arbitrary covariate matrix
n < -6nodes \leq data.frame(label = c("A","B","C","D","E","F"),
                    gender = c(1,1,2,1,2,2),
```

```
age = c(20,22,25,30,30,31))
friendship \leq matrix(c(0, 1, 1, 1, 0, 0,1, 0, 0, 0, 1, 0,
                       1, 0, 0, 0, 1, 0,
                       1, 0, 0, 0, 0, 0,
                       0, 1, 1, 0, 0, 1,
                       0, 0, 0, 0, 1, 0), 6, 6, TRUE)
# specify whether nodes are present at different points of time
presence.tables \leq matrix(c(1, 1, 1, 1, 1, 1,
                            0, 1, 1, 1, 1, 1,
                            1, 0, 1, 1, 1, 1), 6, 3)
# choose effects to be included in the estimated model
effects_multiple <- list(names = c("num_groups","same","diff","tie","inertia_1"),
                objects = c("partitions","gender","age","friendship","partitions"),
                objects2 = c("","","","",""))
objects_multiple <- list()
objects_multiple[[1]] <- list(name = "friendship", object = friendship)
# define the observation
partitions \leq matrix(c(1, 1, 2, 2, 2, 3,
                       NA, 1, 1, 2, 2, 2,
                       1, NA, 2, 3, 3, 1), 6, 3)
# estimate
startingestimates <- c(-2,0,0,0,0)
estimation <- estimate_multipleERPM(partitions,
                                    presence.tables,
                                    nodes,
                                    objects_multiple,
                                    effects_multiple,
                                    startingestimates = startingestimates,
                                    burnin = 100,
                                    thining = 50,
                                    gainfactor = 0.6,
                                    length.p1 = 200,
                                    multiplication.iter.p2 = 20,
                                    num.steps.p2 = 4,
                                    length.p3 = 1000)
# get results table
estimation
```

```
exactestimates_numgroups
```
*Exact estimates number of groups*

#### <span id="page-25-0"></span>Description

This function finds the best estimate for a model only including the statistics of number of groups. It does a grid search for a vector of potential parameters, for all numbers of groups.

#### Usage

exactestimates\_numgroups(num.nodes, pmin, pmax, pinc)

#### Arguments

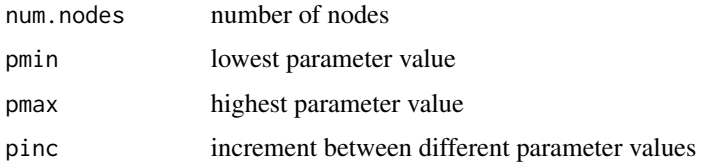

#### Value

a list

find\_all\_partitions *Function to enumerate all possible partitions for a given n*

#### Description

Function to enumerate all possible partitions for a given n

## Usage

```
find_all_partitions(n)
```
#### Arguments

n number of nodes

#### Value

matrix where each line corresponds to a possible partition

#### Examples

```
n < - 6all_partitions <- find_all_partitions(n)
```
<span id="page-26-0"></span>gridsearch\_burninthining\_multiple *Grid - search burnin thining multiple*

#### Description

Function that simulates the Markov chain for a given model and several sets of transitions (the neighborhoods), for multiple partitions. For each neighborhood, it calculates the autocorrelation of statistics for different thinings and the average statistics for different burn-ins. Then the best neighborhood can be selected along with good values for burn-in and thining

#### Usage

```
gridsearch_burninthining_multiple(
 partitions,
 presence.tables,
  theta,
  nodes,
 effects,
 objects,
  num.steps,
  neighborhoods,
  numgroups.allowed,
  numgroups.simulated,
  sizes.allowed,
  sizes.simulated,
 max.thining,
 parallel = FALSE,
  cpus = 1)
```
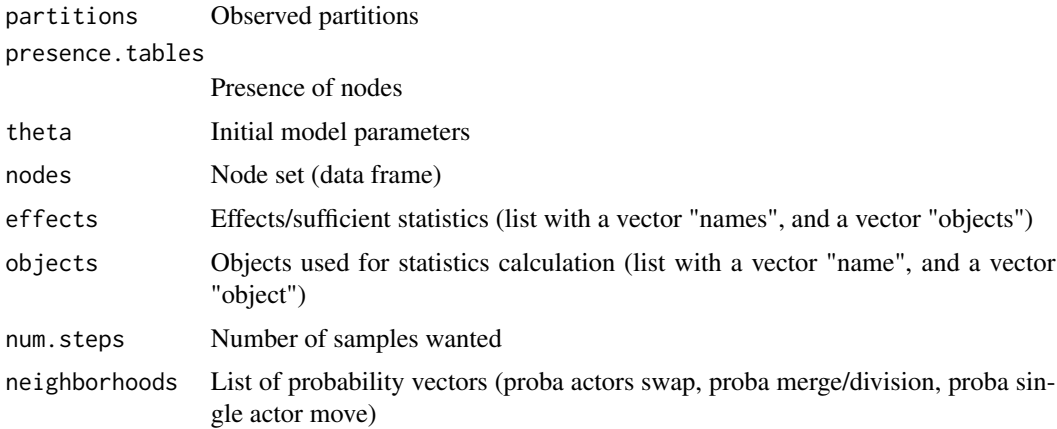

<span id="page-27-0"></span>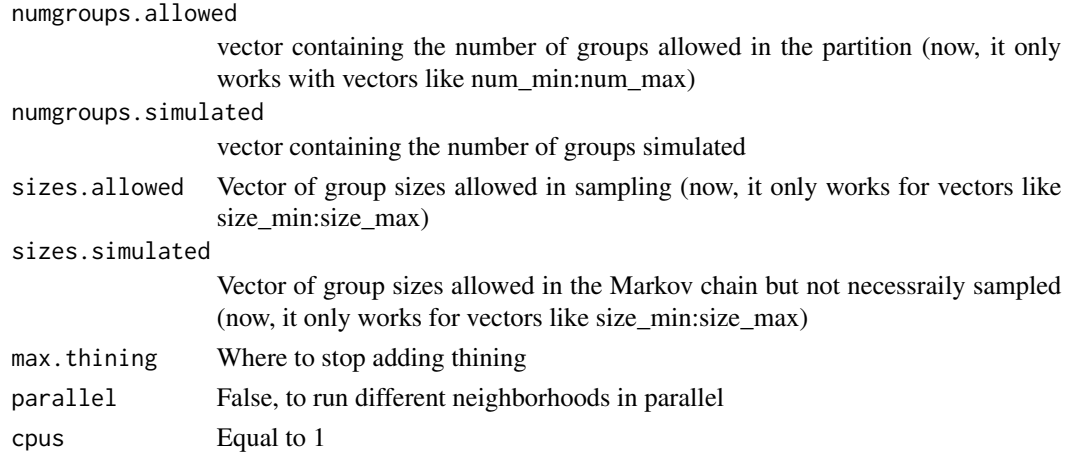

list

gridsearch\_burninthining\_single *Grid - search burnin thining single*

#### Description

Function that simulates the Markov chain for a given model and several sets of transitions (the neighborhoods), for a single partition. For each neighborhood, it calculates the autocorrelation of statistics for different thinings and the average statistics for different burn-ins. Then the best neighborhood can be selected along with good values for burn-in and thining

#### Usage

```
gridsearch_burninthining_single(
 partition,
  theta,
  nodes,
 effects,
 objects,
  num.steps,
  neighborhoods,
 numgroups.allowed,
  numgroups.simulated,
  sizes.allowed,
  sizes.simulated,
 max.thining,
 parallel = FALSE,
  cpus = 1)
```
#### <span id="page-28-0"></span>Arguments

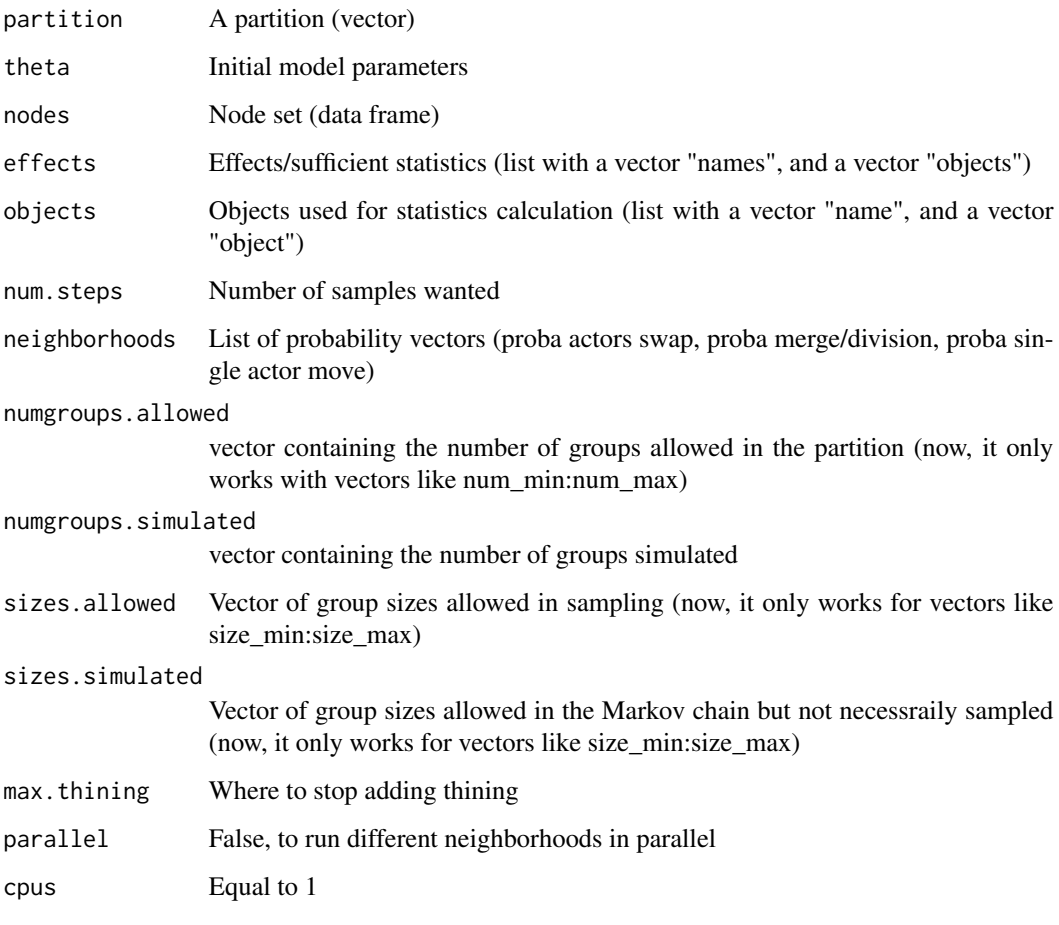

#### Value

list

gridsearch\_burnin\_single

*Grid - search burnin single*

## Description

Function that can be used to find a good length for the burn-in of the Markov chain for a given model and differents sets of transitions in the chain (the neighborhoods). For each neighborhood, it draws a chain and calculates the mean statistics for different burn-ins.

## Usage

```
gridsearch_burnin_single(
 partition,
  theta,
 nodes,
 effects,
 objects,
 num.steps,
 neighborhoods,
 numgroups.allowed,
 numgroups.simulated,
 sizes.allowed,
 sizes.simulated,
 parallel = FALSE,
 cpus = 1
```

```
)
```
## Arguments

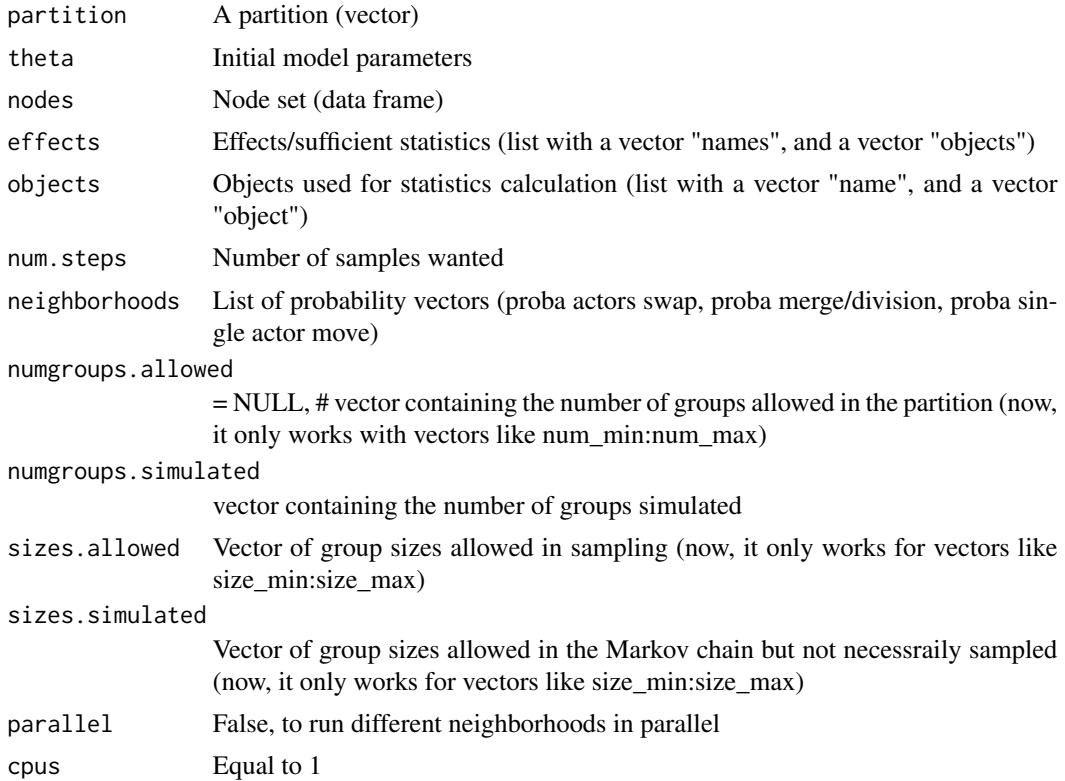

## Value

all simulations

<span id="page-30-0"></span>gridsearch\_thining\_single

*Grid - search thining single*

#### Description

Function that can be used to find a good length for the thining of the Markov chain for a given model and differents sets of transitions in the chain (the neighborhoods). For each neighborhood, it draws a chain and calculates the autocorrelation of statistics for different thinings.

#### Usage

```
gridsearch_thining_single(
  partition,
  theta,
  nodes,
  effects,
  objects,
  num.steps,
  neighborhoods,
  numgroups.allowed,
  numgroups.simulated,
  sizes.allowed,
  sizes.simulated,
  burnin,
  max.thining,
 parallel = FALSE,
  cpus = 1\mathcal{E}
```
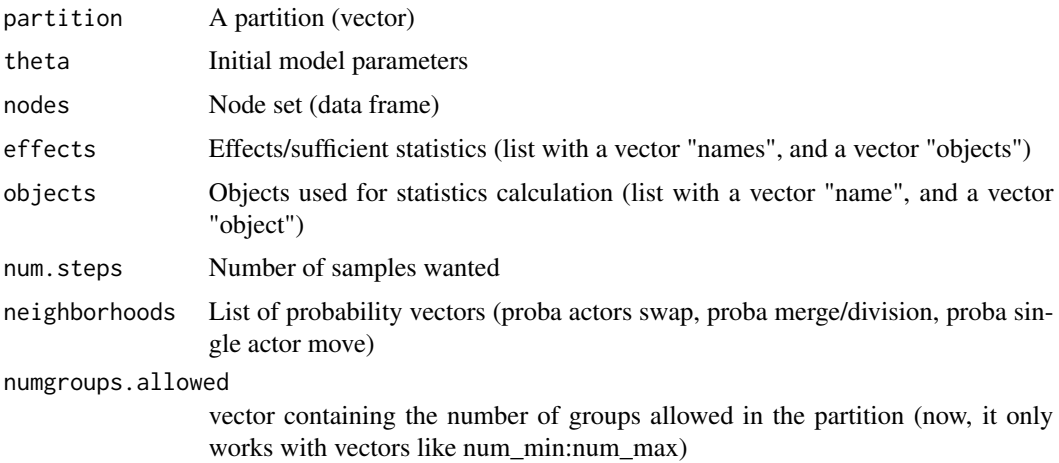

<span id="page-31-0"></span>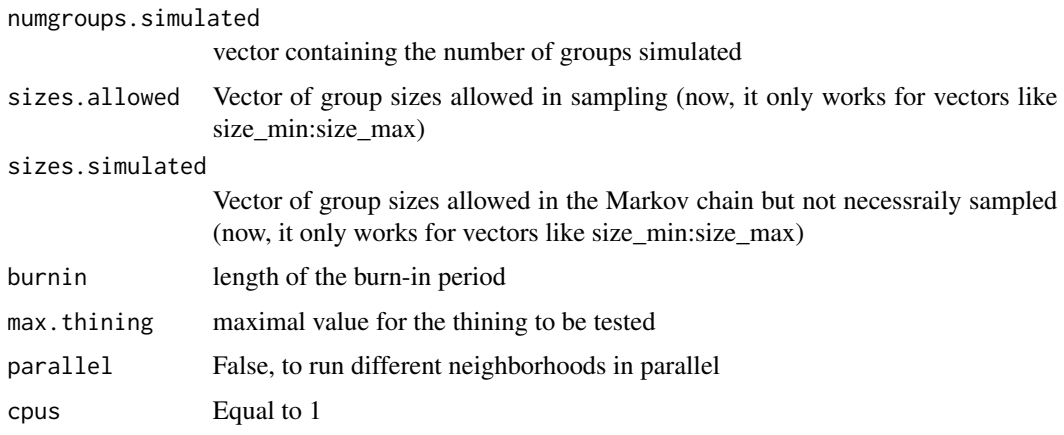

all simulations

group\_size *Statistics on the size of groups in a partition*

#### Description

This function computes the average or the standard deviation of the size of groups in a partition.

#### Usage

group\_size(partition, stat)

#### Arguments

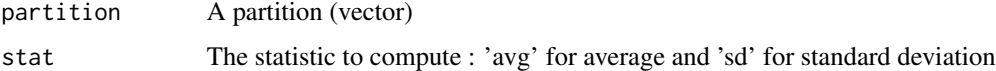

## Value

A number corresponding to the correlation coefficient if the attribute is numerical or the correlation ratio if the attribute is categorical.

## Examples

```
p \leftarrow c(1, 2, 2, 3, 3, 4, 4, 4, 5)group_size(p,'avg')
group_size(p,'sd')
```
<span id="page-32-0"></span>

#### Description

This function computes the intra class correlation correlation of attributes for 2 randomly drawn individuals in the same group.

#### Usage

```
icc(partition, attribute)
```
#### Arguments

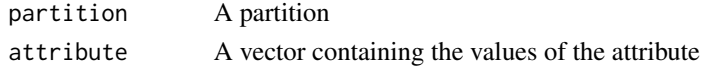

## Value

A number corresponding to the ICC

#### Examples

 $p \leftarrow c(1, 2, 2, 3, 3, 4, 4, 4, 5)$ at <- c(3,5,23,2,1,0,3,9,2) icc(p, at)

number\_categories *Number of individuals having an attribute*

#### Description

This function computes the total number of individuals being in a category of an attribute in a partition. It also computes the sum of the proportion in each group of individuals being in a category.

#### Usage

```
number_categories(partition, attribute, stat, category)
```
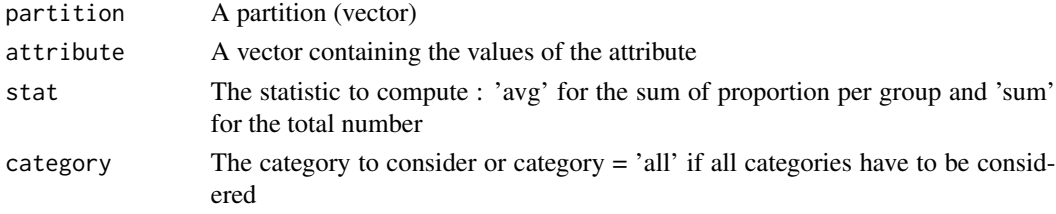

The statisic chosen in stat depending on the value of category. If category = 'all', returns a vector.

#### Examples

 $p \leftarrow c(1, 2, 2, 3, 3, 4, 4, 4, 5)$ at  $\leq c(1,0,0,0,1,1,0,0,1)$ number\_categories(p,at,'avg','all')

#### number\_ties *Same pairs of individuals in a partition*

#### Description

This function computes the number of ties.

#### Usage

number\_ties(partition, dyadic\_attribute, stat)

#### Arguments

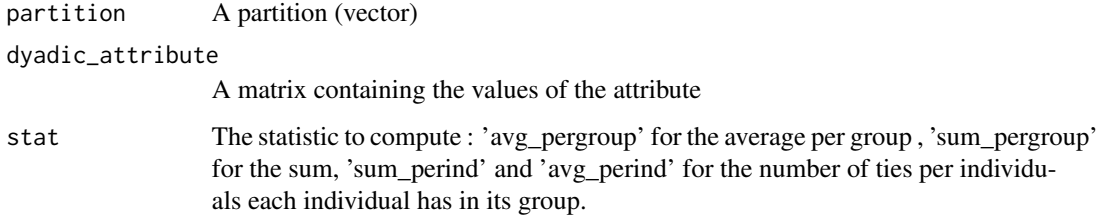

#### Value

The statisic chosen in stat

#### Examples

```
p \leftarrow c(1, 2, 2, 3, 3, 4)v <- c(0,0,0,0,0,1,0,0,1,0,0,0,0,1,0,0,0,0,0,0,0,0,0,0,0,0,0,0,0,0,1,0,0,0,0,0)
at \leq matrix(v, 6, 6, byrow = TRUE)
number_ties(p,at,'avg_pergroup')
```
<span id="page-33-0"></span>

<span id="page-34-0"></span>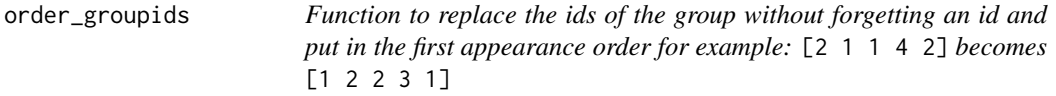

#### Description

Function to replace the ids of the group without forgetting an id and put in the first appearance order for example: [2 1 1 4 2] becomes [1 2 2 3 1]

#### Usage

```
order_groupids(partition)
```
#### Arguments

partition observed partition

#### Value

a vector (partition)

outcomeObjects *Exemplary outcome objects for the ERPM Package*

#### Description

These are exemplary outcome objects for the ERPM package and can be used in order not to run all precedent functions and thus save time. The following products are provided:

#### Format

estimation An results object created by the function [estimate\\_ERPM\(\)](#page-16-1).

<span id="page-35-0"></span>

## Description

Core function for Phase 1

#### Usage

```
phase1(
  startingestimates,
  inv.zcov,
  inv.scaling,
  z.phase1,
  z.obs,
 nodes,
 effects,
 objects,
 r.truncation.p1,
 length.p1,
 fixed.estimates,
  verbose = FALSE
)
```
#### Arguments

startingestimates

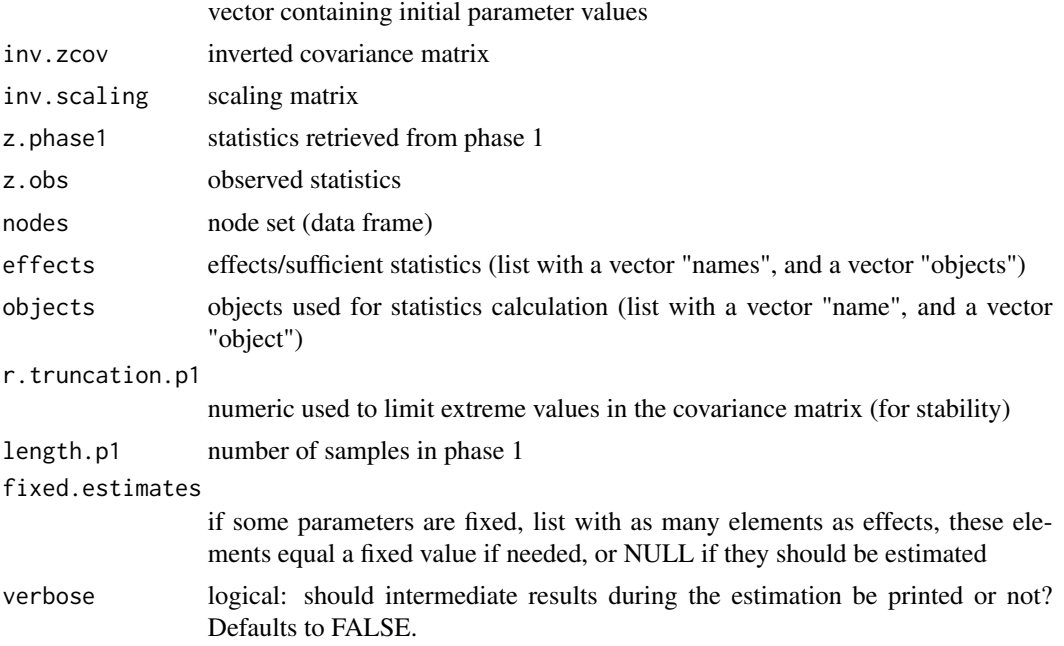

#### <span id="page-36-0"></span>plot\_averagesizes 37

#### Value

estimated parameters after phase 1

plot\_averagesizes *Plot average sizes*

#### Description

Function to plot the average size of a random partition depending on the number of nodes

#### Usage

plot\_averagesizes(nmin, nmax, ninc)

#### Arguments

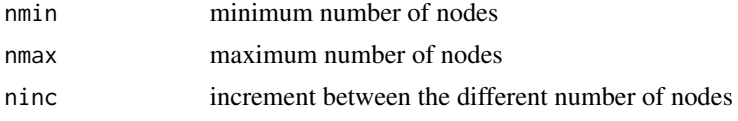

## Value

a vector

plot\_numgroups\_likelihood

*Plot likelihood of number groups*

#### Description

Function to plot the log-likelihood of the model with a single statistic (number of groups) depending on the parameter value for this statistic

#### Usage

```
plot_numgroups_likelihood(m.obs, num.nodes, pmin, pmax, pinc)
```
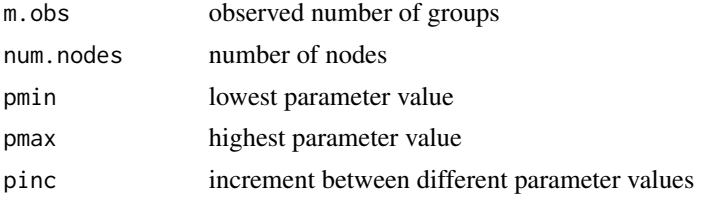

a vector

plot\_partition *Visualization of partition*

#### Description

This function plot the groups of a partition

#### Usage

```
plot_partition(
  partition,
  title = NULL,
  group.color = NULL,
  attribute.color = NULL,
  attribute.shape = NULL
\mathcal{L}
```
#### Arguments

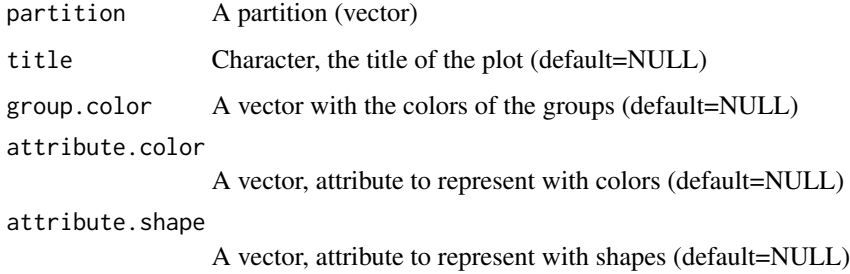

#### Value

A plot of the partition

#### Examples

```
p \leftarrow c(1,1,1,2,2,2,2,3,3,3,4,4,4,4,4,4)attr1 <- c(1,0,0,1,0,0,1,0,1,0,1,1,1,1,1,2)
attr2 <- c(1,1,1,1,0,0,3,0,1,0,1,1,1,1,1,2)
plot_partition(p,attribute.color = attr1, attribute.shape = attr2)
```
<span id="page-37-0"></span>

<span id="page-38-0"></span>print.results.bayesian.erpm

*Print results of bayesian estimation (beta version)*

#### Description

Print results of bayesian estimation (beta version)

#### Usage

```
## S3 method for class 'results.bayesian.erpm'
print(x, \ldots)
```
#### Arguments

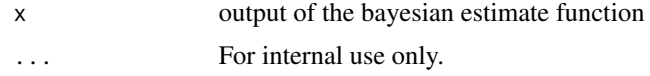

## Value

a data frame

print.results.list.erpm

*Print estimation results*

## Description

Print estimation results

#### Usage

```
## S3 method for class 'results.list.erpm'
print(x, \ldots)
```
#### Arguments

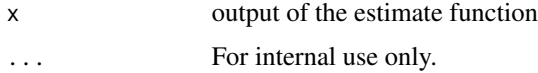

#### Value

a data frame

<span id="page-39-0"></span>print.results.p3.erpm *Print results of estimation of phase 3*

#### Description

Print results of estimation of phase 3

#### Usage

```
## S3 method for class 'results.p3.erpm'
print(x, \ldots)
```
#### Arguments

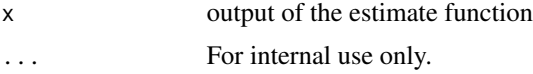

#### Value

a data frame

proportion\_isolate *Proportion of isolates*

#### Description

This function computes the proportion of individuals not joining others.

#### Usage

```
proportion_isolate(partition)
```
#### Arguments

partition A partition (vector)

## Value

A number corresponding to proportion of individuals alone.

#### Examples

 $p \leftarrow c(1, 2, 2, 3, 3, 4, 4, 4, 5)$ proportion\_isolate(p)

<span id="page-40-0"></span>range\_attribute *Range of attribute in groups*

#### Description

This function computes the sum or the average range of an attribute for groups in a partition.

#### Usage

range\_attribute(partition, attribute, stat)

#### Arguments

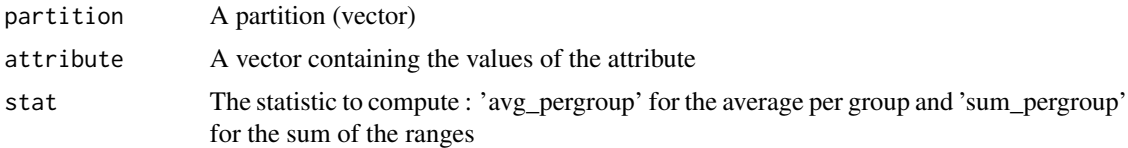

#### Value

The statisic chosen in stat

#### Examples

 $p \leftarrow c(1, 2, 2, 3, 3, 4, 4, 4, 5)$ at  $\leq$   $c(3,5,23,2,1,0,3,9,2)$ range\_attribute(p,at,'avg\_pergroup')

run\_phase1\_multiple *Phase 1 wrapper for multiple observations*

#### Description

Phase 1 wrapper for multiple observations

## Usage

```
run_phase1_multiple(
 partitions,
 startingestimates,
 z.obs,
 presence.tables,
 nodes,
 effects,
 objects,
```

```
burnin,
thining,
gainfactor,
a.scaling,
r.truncation.p1,
length.p1,
neighborhood,
fixed.estimates,
numgroups.allowed,
numgroups.simulated,
sizes.allowed,
sizes.simulated,
parallel = FALSE,
cpus = 1,verbose = FALSE
```
## Arguments

 $\mathcal{L}$ 

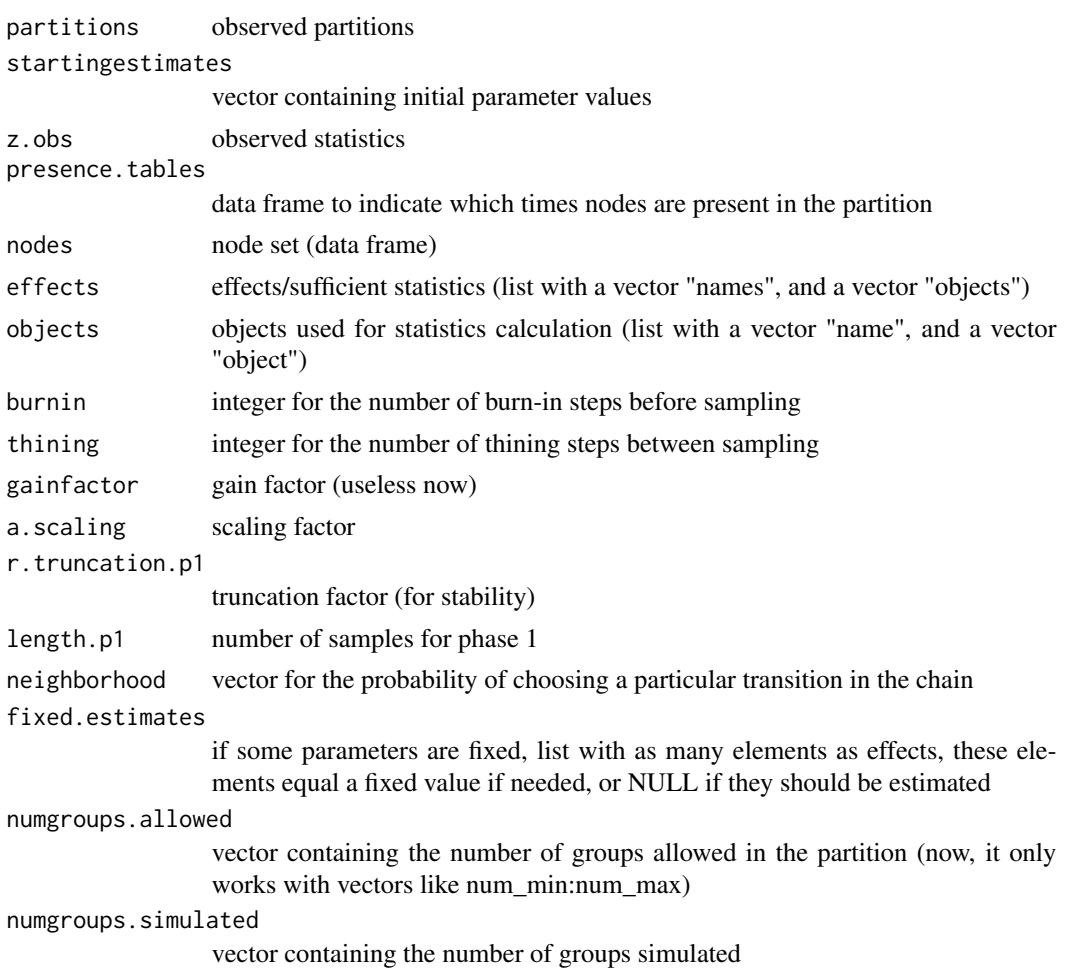

<span id="page-42-0"></span>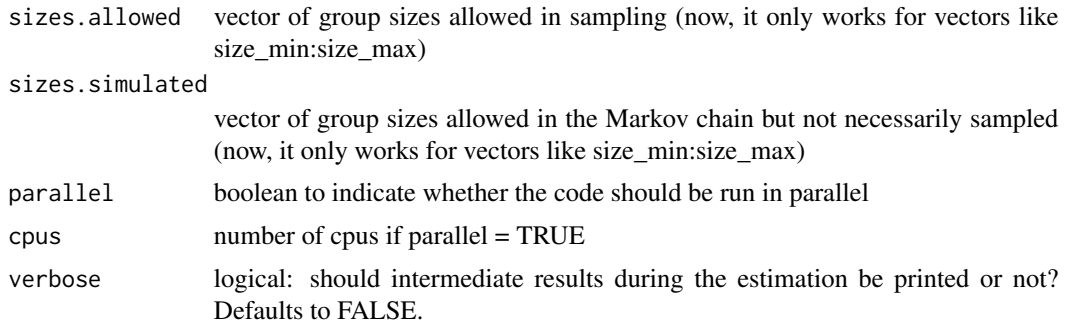

a list

run\_phase1\_single *Phase 1 wrapper for single observation*

## Description

Phase 1 wrapper for single observation

#### Usage

```
run_phase1_single(
 partition,
 startingestimates,
 z.obs,
 nodes,
 effects,
 objects,
 burnin,
  thining,
  gainfactor,
  a.scaling,
  r.truncation.p1,
  length.p1,
 neighborhood,
  fixed.estimates,
  numgroups.allowed,
 numgroups.simulated,
  sizes.allowed,
  sizes.simulated,
 parallel = TRUE,
 cpus = 1,verbose = FALSE
\mathcal{L}
```
## Arguments

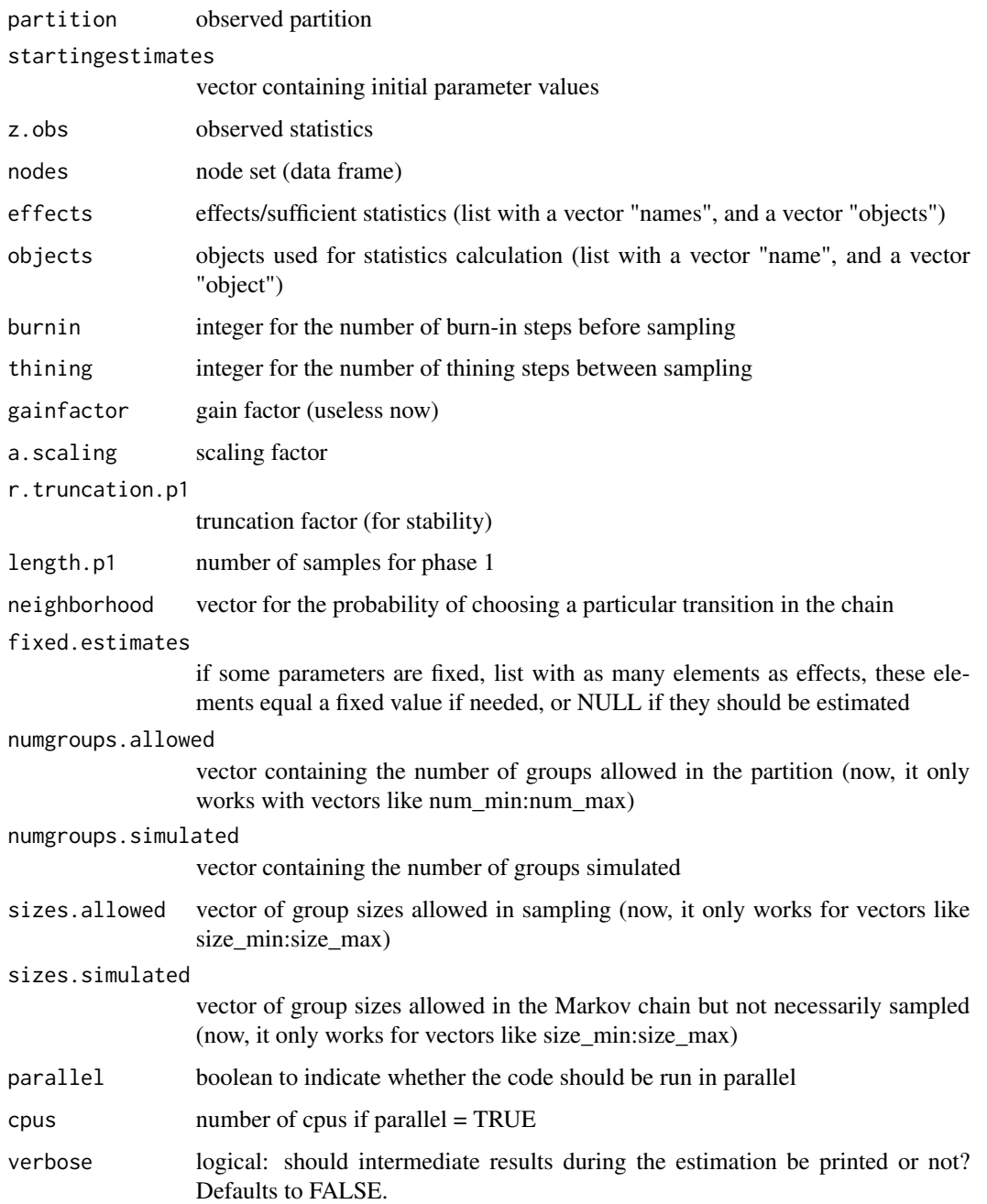

## Value

a list

<span id="page-44-0"></span>run\_phase2\_multiple *Phase 2 wrapper for multiple observation*

#### Description

Phase 2 wrapper for multiple observation

#### Usage

```
run_phase2_multiple(
 partitions,
 estimates.phase1,
  inv.zcov,
  inv.scaling,
 z.obs,
 presence.tables,
 nodes,
 effects,
 objects,
 burnin,
  thining,
 num.steps,
 gainfactors,
 r.truncation.p2,
 min.iter,
 max.iter,
 multiplication.iter,
 neighborhood,
  fixed.estimates,
  numgroups.allowed,
 numgroups.simulated,
  sizes.allowed,
  sizes.simulated,
 double.averaging,
 parallel = FALSE,
  cpus = 1,
  verbose = FALSE
)
```
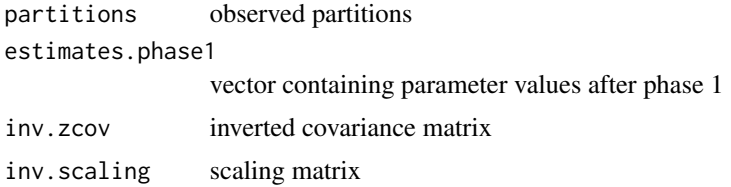

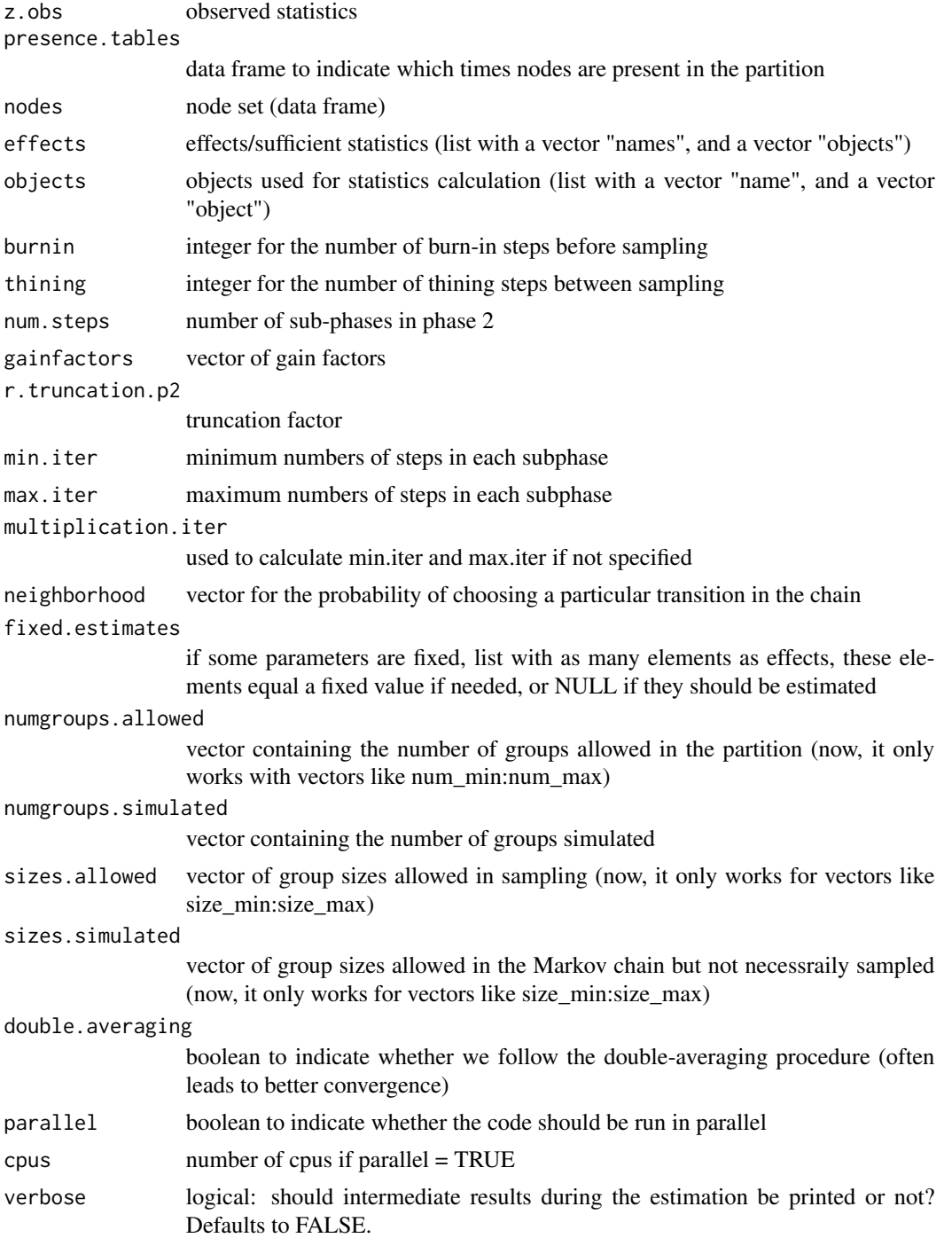

a list

<span id="page-46-0"></span>run\_phase2\_single *Phase 2 wrapper for single observation*

#### Description

Phase 2 wrapper for single observation

#### Usage

```
run_phase2_single(
 partition,
 estimates.phase1,
  inv.zcov,
  inv.scaling,
  z.obs,
 nodes,
 effects,
 objects,
 burnin,
  thining,
 num.steps,
 gainfactors,
  r.truncation.p2,
 min.iter,
 max.iter,
 multiplication.iter,
 neighborhood,
  fixed.estimates,
  numgroups.allowed,
 numgroups.simulated,
  sizes.allowed,
  sizes.simulated,
  double.averaging,
 parallel = FALSE,
 cpus = 1,
  verbose = FALSE
\mathcal{L}
```
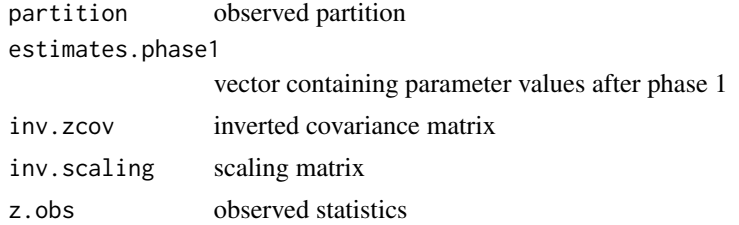

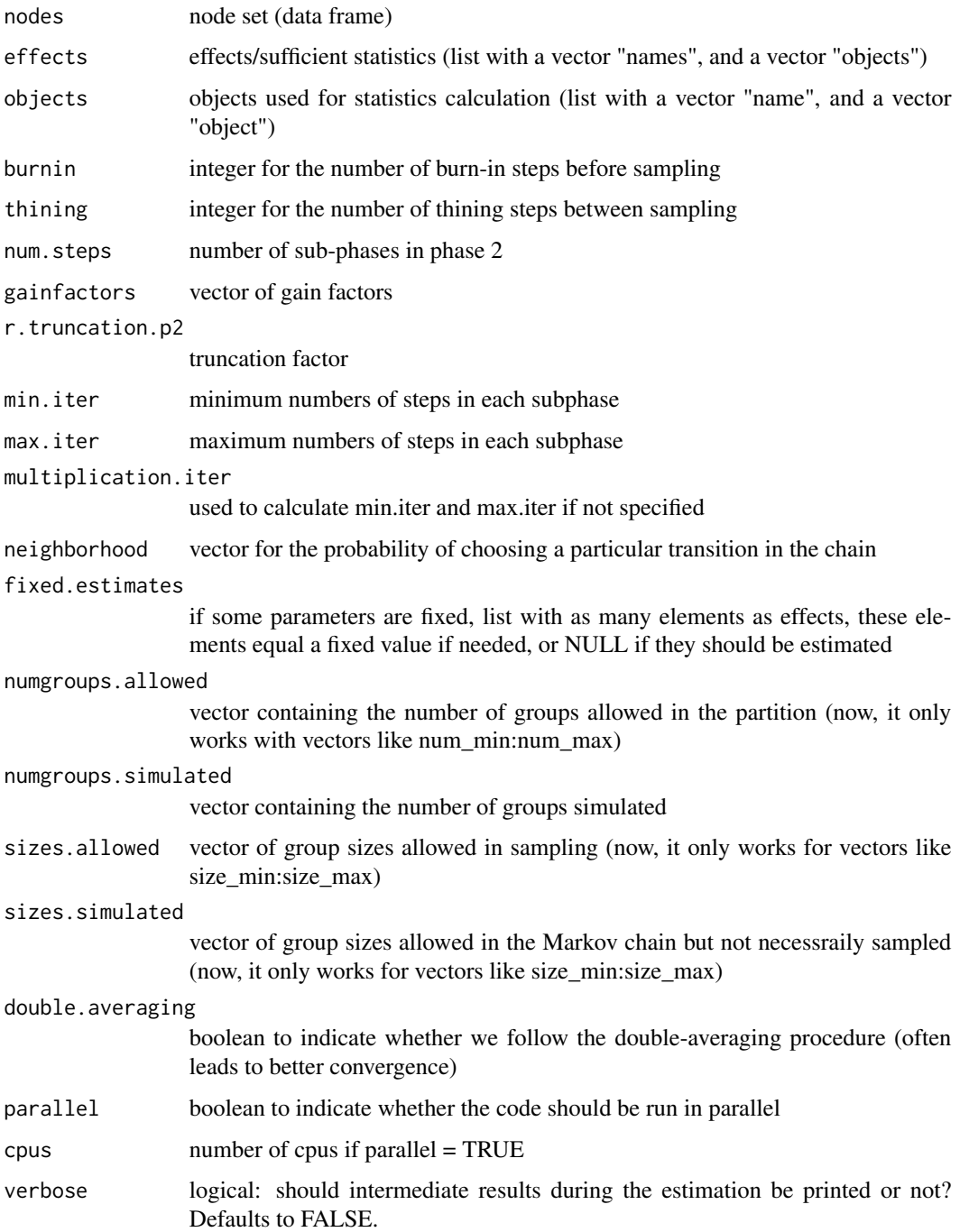

a list

<span id="page-48-0"></span>run\_phase3\_multiple *Phase 3 wrapper for multiple observation*

#### Description

Phase 3 wrapper for multiple observation

#### Usage

```
run_phase3_multiple(
 partitions,
 estimates.phase2,
 z.obs,
 presence.tables,
 nodes,
 effects,
 objects,
 burnin,
  thining,
  a.scaling,
 length.p3,
 neighborhood,
 numgroups.allowed,
 numgroups.simulated,
  sizes.allowed,
  sizes.simulated,
  fixed.estimates,
 parallel = FALSE,
 cpus = 1,verbose = FALSE
)
```
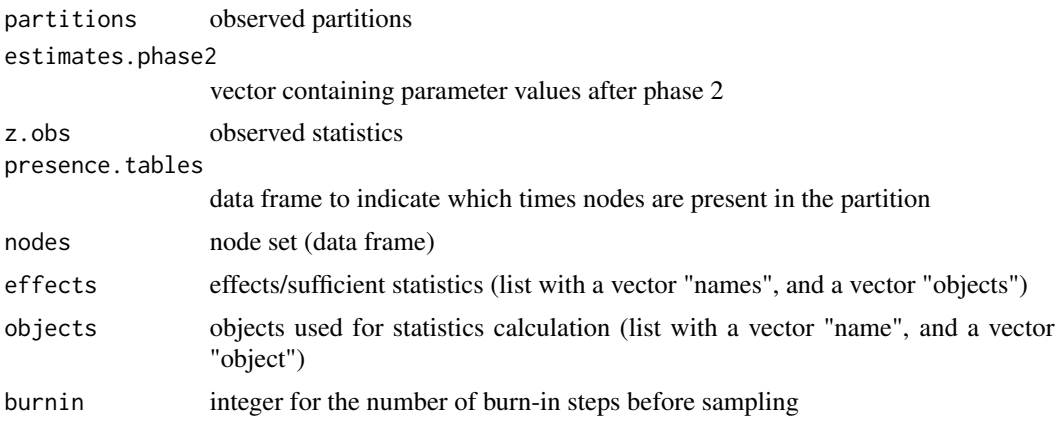

<span id="page-49-0"></span>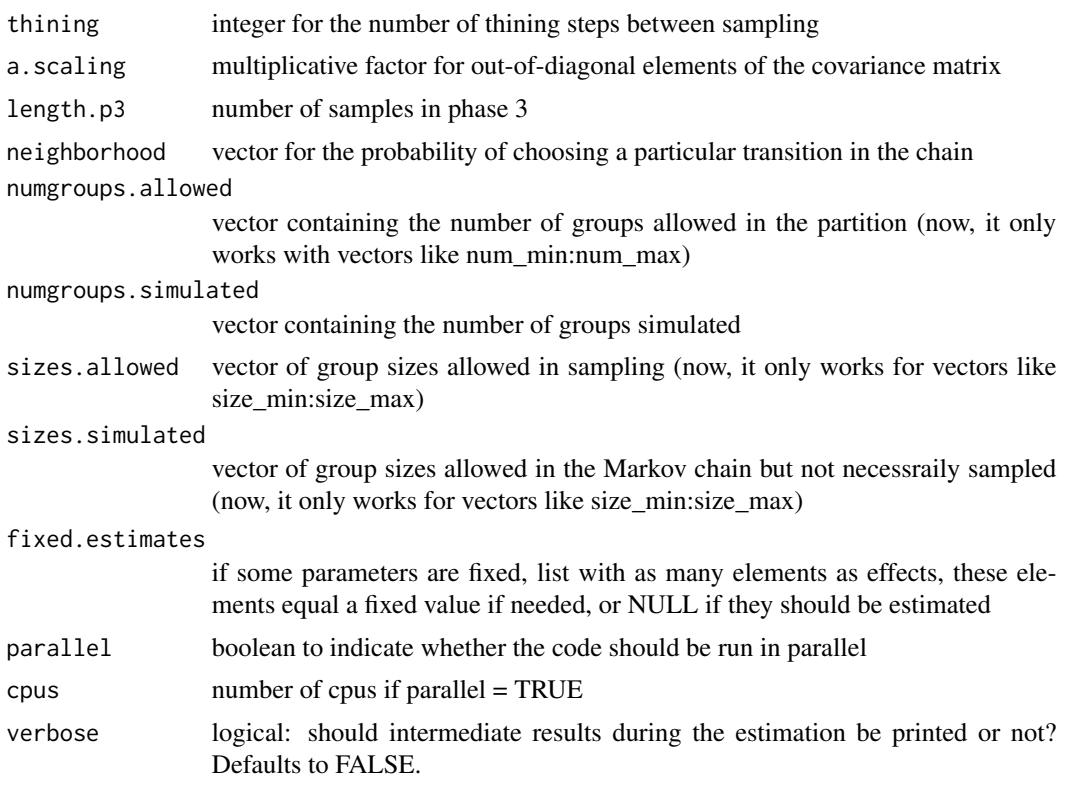

a list

run\_phase3\_single *Phase 3 wrapper for single observation*

## Description

Phase 3 wrapper for single observation

#### Usage

```
run_phase3_single(
 partition,
 estimates.phase2,
 z.obs,
 nodes,
 effects,
 objects,
 burnin,
  thining,
```

```
a.scaling,
 length.p3,
 neighborhood,
 numgroups.allowed,
 numgroups.simulated,
  sizes.allowed,
 sizes.simulated,
 fixed.estimates,
 parallel = FALSE,
 cpus = 1,verbose = FALSE
\mathcal{L}
```
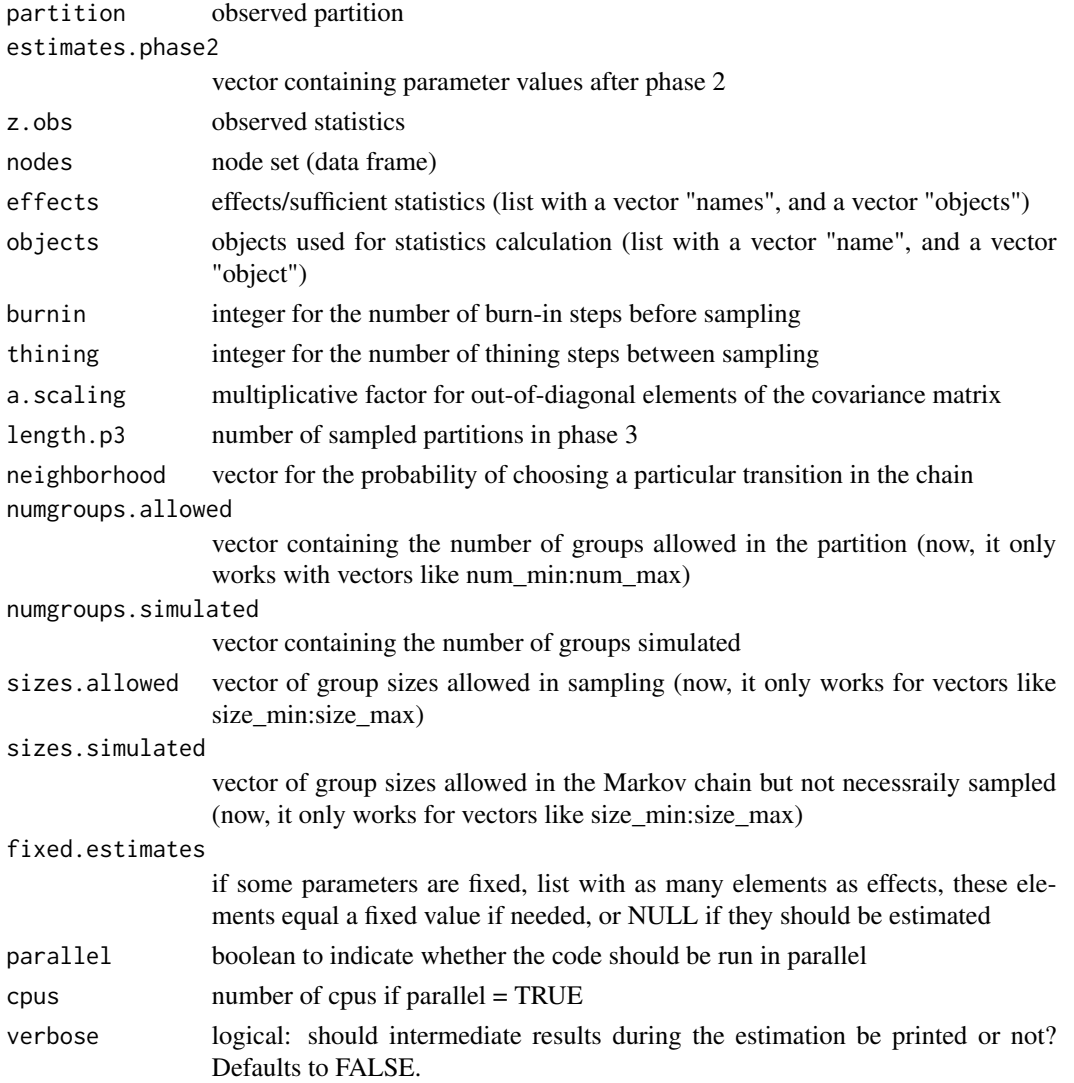

a list

#### same\_pairs *Same pairs of individuals in a partition*

#### Description

This function computes the total number, the average number having the same value of a categorical variable and the number of individuals a partition.

#### Usage

```
same_pairs(partition, attribute, stat)
```
#### Arguments

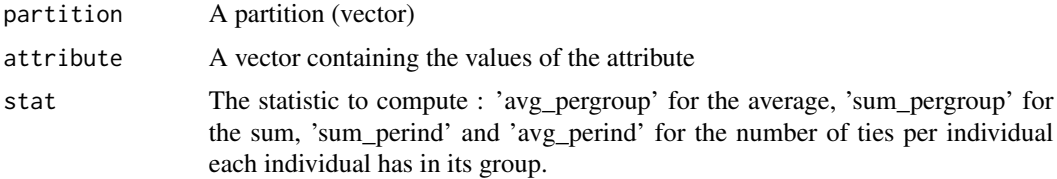

#### Value

The statistic chosen in stat

#### Examples

```
p \leftarrow c(1, 2, 2, 3, 3, 4, 4, 4, 5)at \leq c(\emptyset,1,1,1,1,0,0,0,0)same_pairs(p,at,'avg_pergroup')
```
similar\_pairs *Similar pairs of individuals in a partition*

#### Description

This function computes the total number, the average number having the close values of a numerical variable and the number of individuals a partition.

#### Usage

```
similar_pairs(partition, attribute, stat, threshold)
```
<span id="page-51-0"></span>

#### <span id="page-52-0"></span>Arguments

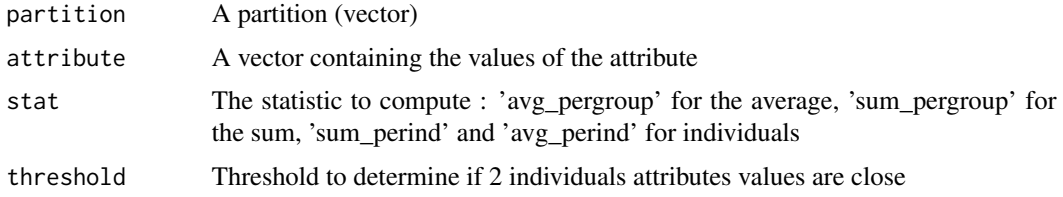

#### Value

The statisic chosen in stat

#### Examples

 $p \leftarrow c(1, 2, 2, 3, 3, 4, 4, 4, 5)$ at  $\leq c(3,5,23,2,1,0,3,9,2)$ similar\_pairs(p,at,1,'avg\_pergroup')

simulate\_burninthining\_multiple *Simulate burnin thining multiple*

#### Description

Function that simulates the Markov chain for a given model and a set of transitions (the neighborhood), for multiple partitions. It calculates the autocorrelation of statistics for different thinings and the average statistics for different burn-ins.

#### Usage

```
simulate_burninthining_multiple(
 partitions,
 presence.tables,
  theta,
 nodes,
 effects,
  objects,
  num.steps,
  neighborhood,
  numgroups.allowed,
  numgroups.simulated,
  sizes.allowed,
  sizes.simulated,
 max.thining,
  verbose = FALSE
\mathcal{E}
```
## <span id="page-53-0"></span>Arguments

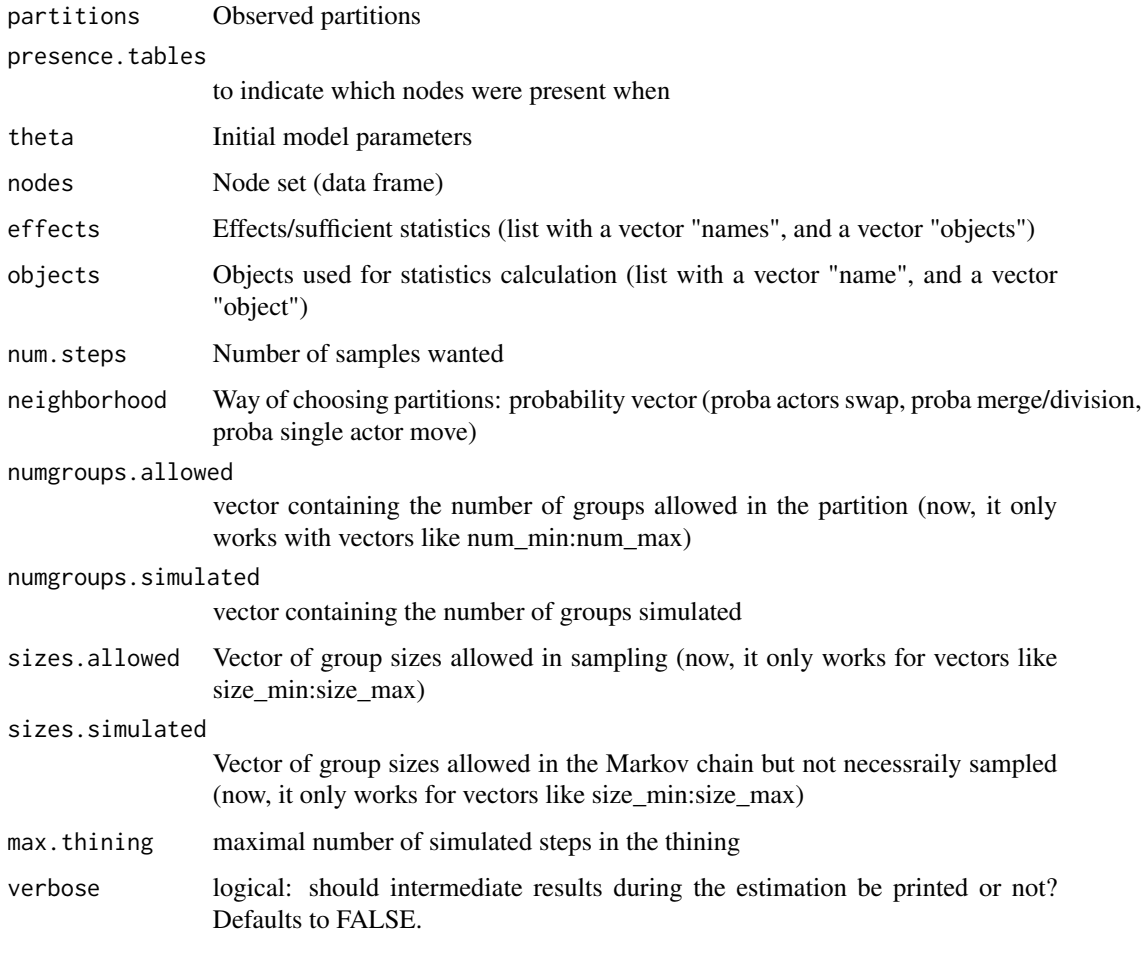

#### Value

A list

simulate\_burninthining\_single *Simulate burnin thining single*

## Description

Function that simulates the Markov chain for a given model and a set of transitions (the neighborhood), for a single partition. It calculates the autocorrelation of statistics for different thinings and the average statistics for different burn-ins.

## Usage

```
simulate_burninthining_single(
 partition,
  theta,
 nodes,
 effects,
 objects,
 num.steps,
 neighborhood,
 numgroups.allowed,
 numgroups.simulated,
  sizes.allowed,
  sizes.simulated,
 max.thining,
  verbose = FALSE
```
)

## Arguments

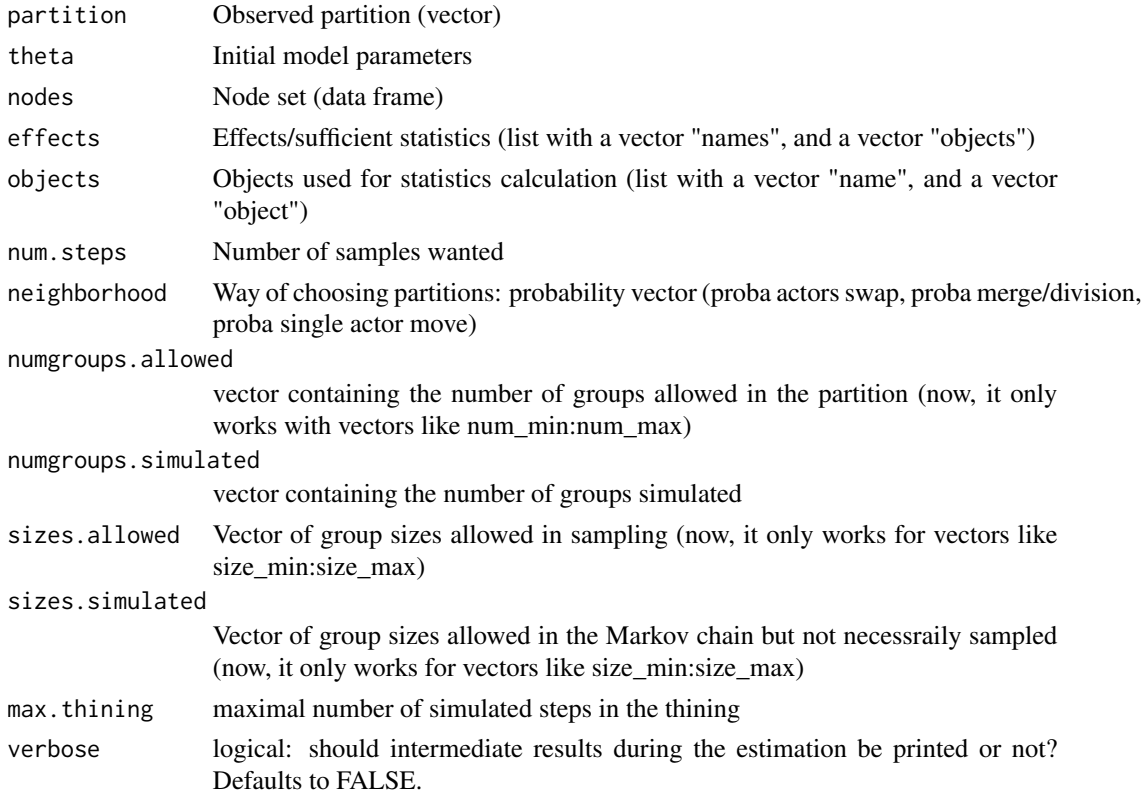

## Value

A list

<span id="page-55-0"></span>simulate\_burnin\_single

*Simulate burn in single*

#### Description

Function that can be used to find a good length for the burn-in of the Markov chain for a given model and a given set of transitions in the chain (the neighborhood). It draws a chain and calculates the mean statistics for different burn-ins.

#### Usage

```
simulate_burnin_single(
 partition,
  theta,
 nodes,
  effects,
  objects,
  num.steps,
  neighborhood,
  numgroups.allowed,
  numgroups.simulated,
  sizes.allowed,
  sizes.simulated
)
```
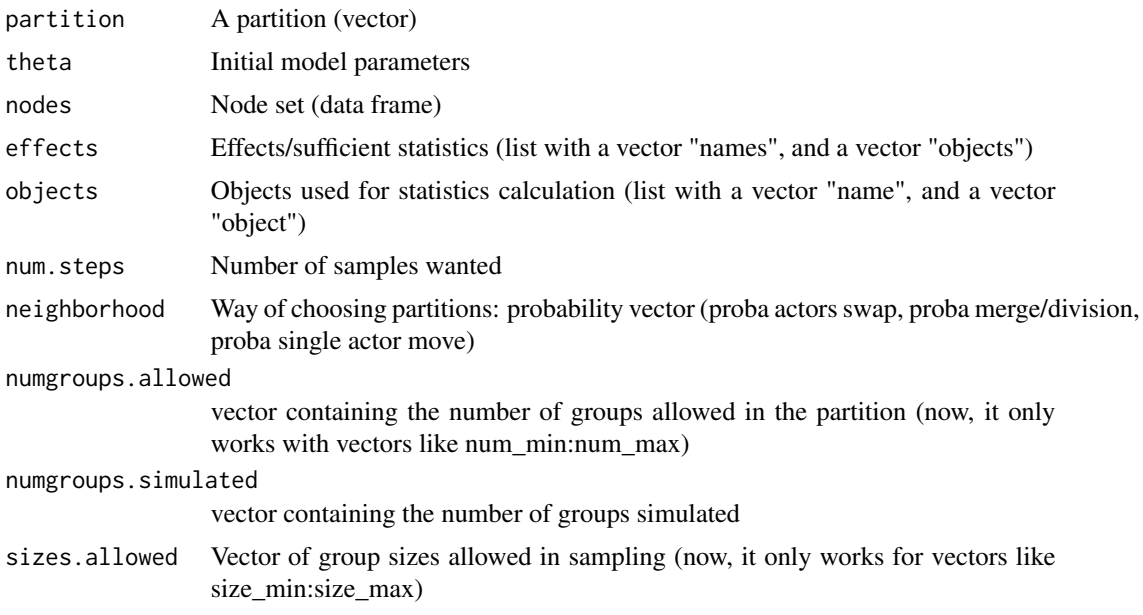

<span id="page-56-0"></span>sizes.simulated

Vector of group sizes allowed in the Markov chain but not necessraily sampled (now, it only works for vectors like size\_min:size\_max)

#### Value

A list with list the draws, the moving.means and the moving means smoothed

simulate\_thining\_single

*Simulate thining single*

#### Description

Function that can be used to find a good length for the thining of the Markov chain for a given model and a set of transitions in the chain (the neighborhood). It draws a chain and calculates the autocorrelation of statistics for different thinings.

#### Usage

```
simulate_thining_single(
 partition,
  theta,
  nodes,
 effects,
 objects,
  num.steps,
  neighborhood,
  numgroups.allowed,
 numgroups.simulated,
  sizes.allowed,
  sizes.simulated,
 burnin,
 max.thining,
  verbose = FALSE
)
```
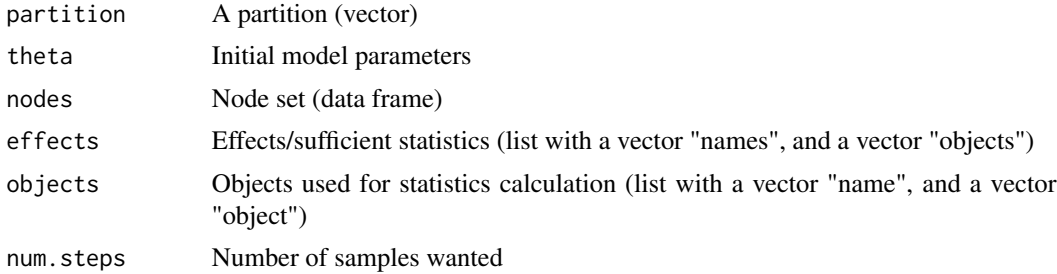

<span id="page-57-0"></span>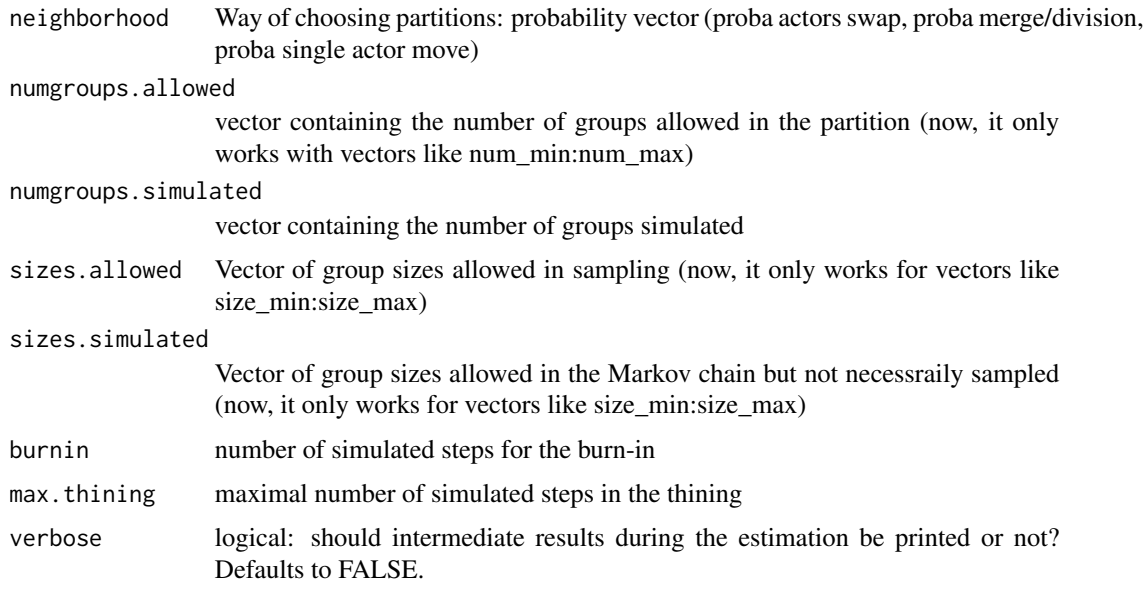

A list

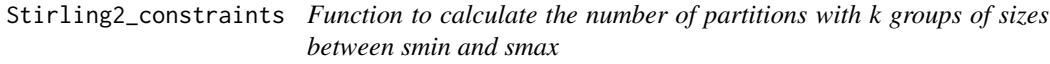

## Description

Function to calculate the number of partitions with k groups of sizes between smin and smax

## Usage

```
Stirling2_constraints(n, k, smin, smax)
```
## Arguments

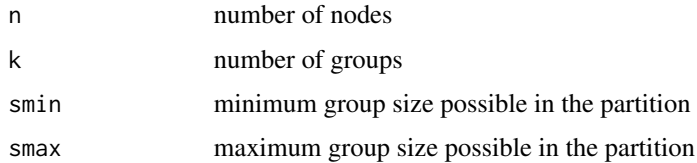

### Value

a numeric

## Stirling2\_constraints 59

## Examples

```
n \leq -6k <-2size_min <- 2
size_max <- 4
Stirling2_constraints(n,k,size_min,size_max)
```
# <span id="page-59-0"></span>**Index**

∗ datasets outcomeObjects, [35](#page-34-0) Bell\_constraints, [3](#page-2-0) calculate\_denominator\_Dirichlet\_restricted, [4](#page-3-0) calculate\_proba\_Dirichlet\_restricted, [4](#page-3-0) check\_sizes, [5](#page-4-0) compute\_averagesize, [7](#page-6-0) compute\_numgroups\_denominator, [8](#page-7-0) computeStatistics, [6](#page-5-0) computeStatistics\_multiple, [6](#page-5-0) correlation\_between, [8](#page-7-0) correlation\_with\_size, [10](#page-9-0) correlation\_within, [9](#page-8-0) count\_classes, [10](#page-9-0) CUP, [11](#page-10-0) draw\_Metropolis\_multiple, [12](#page-11-0) draw\_Metropolis\_single, [14](#page-13-0) estimate\_ERPM, [17](#page-16-0) estimate\_ERPM(), *[35](#page-34-0)* estimate\_logL, [20](#page-19-0) estimate\_multipleERPM, [22](#page-21-0) estimation *(*outcomeObjects*)*, [35](#page-34-0) exactestimates\_numgroups, [25](#page-24-0) find\_all\_partitions, [26](#page-25-0) gridsearch\_burnin\_single, [29](#page-28-0) gridsearch\_burninthining\_multiple, [27](#page-26-0) gridsearch\_burninthining\_single, [28](#page-27-0) gridsearch\_thining\_single, [31](#page-30-0) group\_size, [32](#page-31-0) icc, [33](#page-32-0)

number\_categories, [33](#page-32-0)

number\_ties, [34](#page-33-0) order\_groupids, [35](#page-34-0) outcomeObjects, [35](#page-34-0) phase1, [36](#page-35-0) plot\_averagesizes, [37](#page-36-0) plot\_numgroups\_likelihood, [37](#page-36-0) plot\_partition, [38](#page-37-0) print.results.bayesian.erpm, [39](#page-38-0) print.results.list.erpm, [39](#page-38-0) print.results.p3.erpm, [40](#page-39-0) proportion\_isolate, [40](#page-39-0)

```
range_attribute, 41
run_phase1_multiple, 41
run_phase1_single, 43
run_phase2_multiple, 45
run_phase2_single, 47
run_phase3_multiple, 49
run_phase3_single, 50
```

```
same_pairs, 52
similar_pairs, 52
simulate_burnin_single, 56
simulate_burninthining_multiple, 53
simulate_burninthining_single, 54
simulate_thining_single, 57
Stirling2_constraints, 58
```